## Package 'RDS'

February 1, 2024

<span id="page-0-0"></span>Type Package

Title Respondent-Driven Sampling

Version 0.9-9

Date 2024-01-31

Maintainer Mark S. Handcock <handcock@stat.ucla.edu>

Description Provides functionality for carrying out estimation with data collected using Respondent-Driven Sampling. This includes Heckathorn's RDS-I and RDS-II estimators as well as Gile's Sequential Sampling estimator. The package is part of the ``RDS Analyst'' suite of packages for the analysis of respondent-driven sampling data. See Gile and Handcock (2010) [<doi:10.1111/j.1467-9531.2010.01223.x>](https://doi.org/10.1111/j.1467-9531.2010.01223.x), Gile and Handcock (2015) [<doi:10.1111/rssa.12091>](https://doi.org/10.1111/rssa.12091) and Gile and Beaudry and Handcock and Ott (2018) [<doi:10.1146/annurev-statistics-031017-](https://doi.org/10.1146/annurev-statistics-031017-100704) [100704>](https://doi.org/10.1146/annurev-statistics-031017-100704).

License LGPL-2.1

URL <https://hpmrg.org>

**Depends**  $R$  ( $>= 2.5.1$ ), methods

Suggests survey, sspse, testthat

Imports gridExtra, ggplot2 (>= 2.0.0), network, igraph, reshape2, scales, anytime, Hmisc, statnet.common, ergm, isotone

Encoding UTF-8

RoxygenNote 7.3.1

NeedsCompilation yes

Author Mark S. Handcock [aut, cre] (<<https://orcid.org/0000-0002-9985-2785>>), Krista J. Gile [aut], Ian E. Fellows [aut], W. Whipple Neely [ctb]

Repository CRAN

Date/Publication 2024-02-01 08:40:02 UTC

# R topics documented:

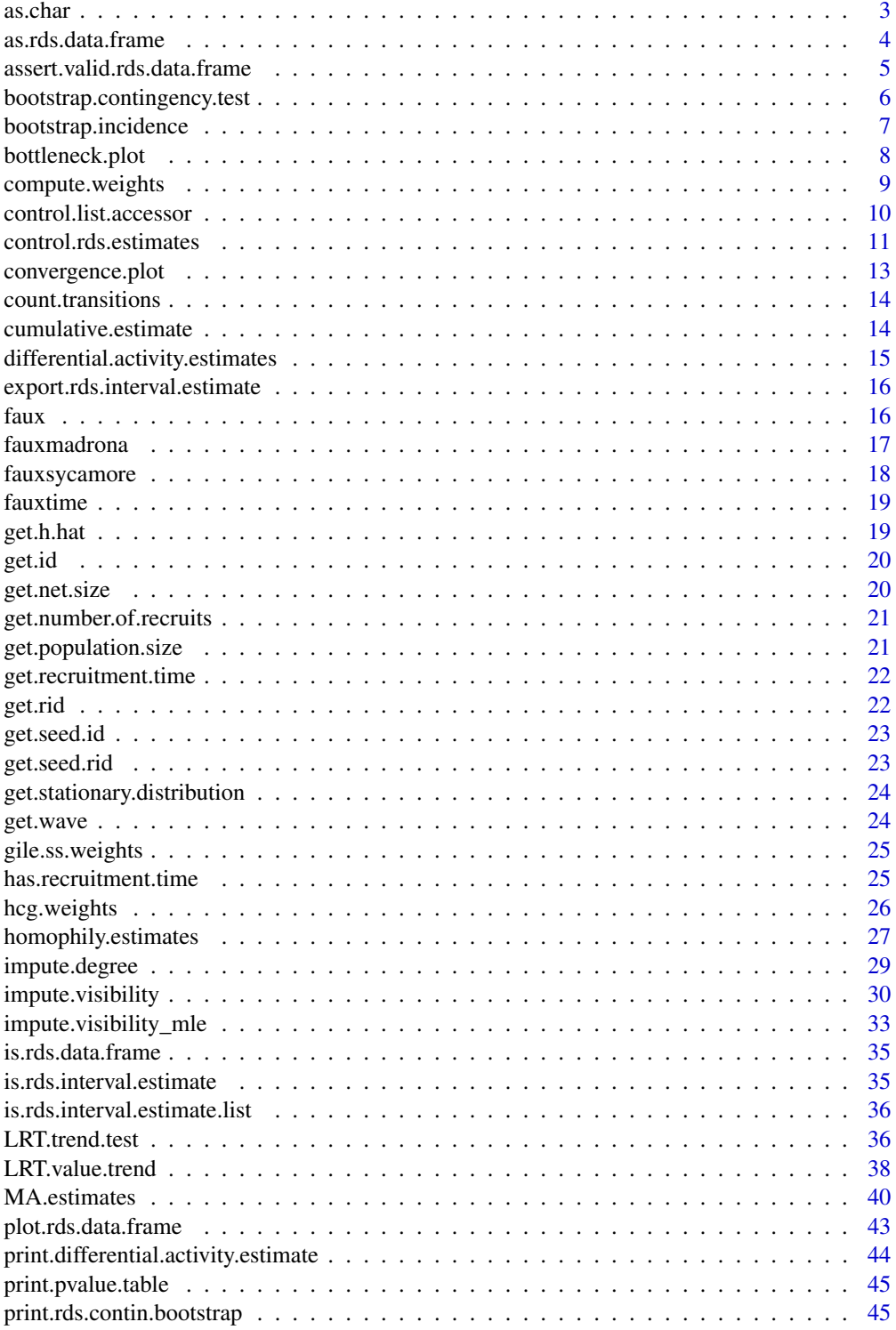

<span id="page-2-0"></span>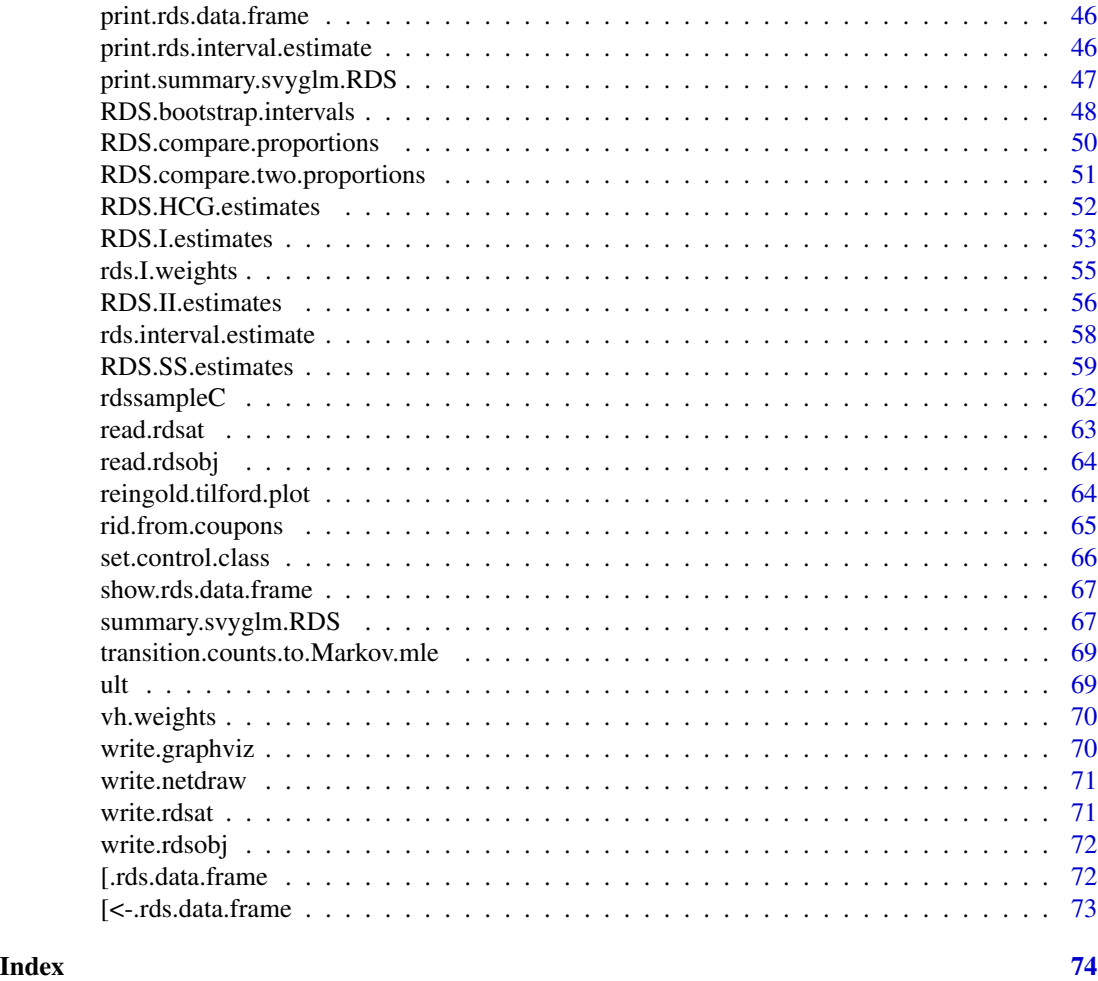

as.char *converts to character with minimal loss of precision for numeric variables*

### Description

converts to character with minimal loss of precision for numeric variables

### Usage

as.char $(x, \ldots)$ 

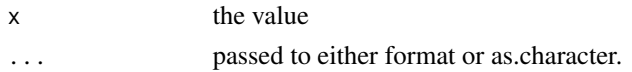

<span id="page-3-0"></span>

This function converts a regular R data frame into an rds.data.frame. The greatest advantage of this is that it performs integrity checks and will fail if the recruitment information in the original data frame is incomplete.

#### Usage

```
as.rds.data.frame(
  df,
  id = if (is.null(attr(df, "id"))) "id" else attr(df, "id"),
  recruiter.id = if (is.null(attr(df, "recruiter.id"))) {
     "recruiter.id"
} else
    attr(df, "recruiter.id"),
  network.size = if (is.null(attr(df, "network.size.variable"))) {
    "network.size.variable"
} else attr(df, "network.size.variable"),
 population.size = if (all(is.na(get.population.size(df, FALSE)))) {
     NULL
} else
    get.population.size(df, FALSE),
 max.coupons = if (is.null(attr(df, "max.coupons"))) {
     NULL
} else attr(df,
    "max.coupons"),
 notes = if (is.null(attr(df, "notes"))) {
     NULL
} else attr(df, "time"),
  time = if (is.null(attr(df, "time"))) {
     NULL
} else attr(df, "time"),
  check.valid = TRUE
\lambda
```
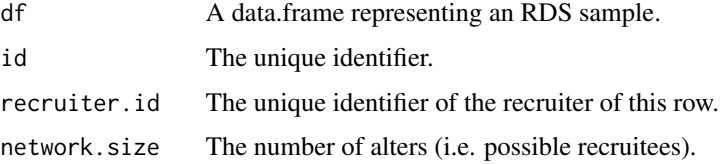

<span id="page-4-0"></span>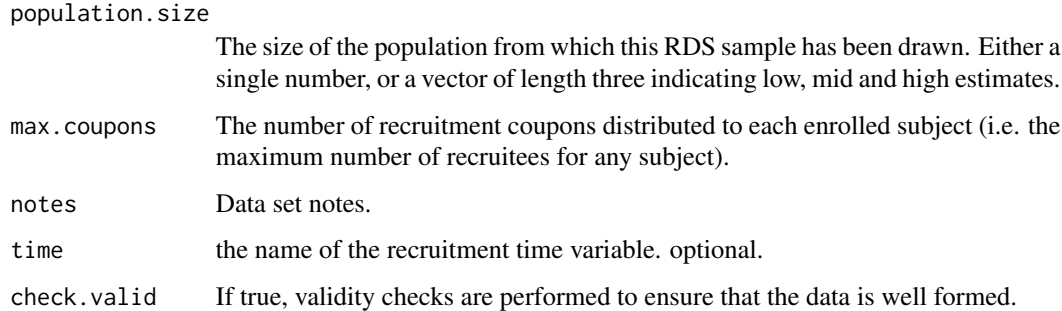

### Value

An rds.data.frame object

### Examples

```
dat <- data.frame(id=c(1,2,3,4,5), recruiter.id=c(2,-1,2,-1,4),
                  network.size.variable=c(4,8,8,2,3))
as.rds.data.frame(dat)
```
assert.valid.rds.data.frame

*Does various checks and throws errors if x is not a valid rds.data.frame*

### Description

Does various checks and throws errors if x is not a valid rds.data.frame

### Usage

```
assert.valid.rds.data.frame(x, ...)
```
### Arguments

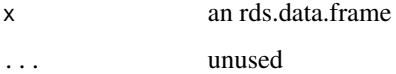

### Details

Throws an informative message if x is malformed.

```
bootstrap.contingency.test
```
*Performs a bootstrap test of independance between two categorical variables*

### Description

Performs a bootstrap test of independance between two categorical variables

#### Usage

```
bootstrap.contingency.test(
  rds.data,
  row.var,
  col.var,
  number.of.bootstrap.samples = 1000,
  weight.type = c("HCG", "RDS-II", "Arithmetic Mean"),
  table.only = FALSE,
  verbose = TRUE,
  ...
)
```
### Arguments

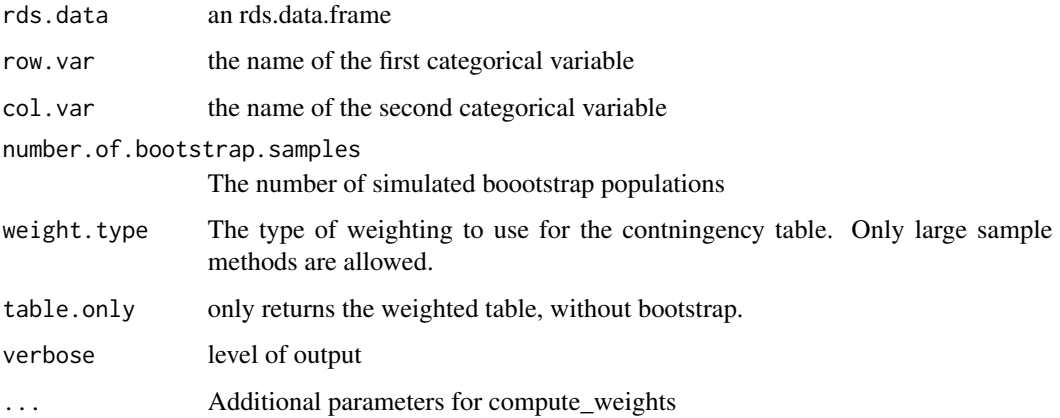

### Details

This function first estimates a Homophily Configuration Graph model for the underlying network under the assumption that the two variables are independant and that the population size is large. It then draws bootstrap RDS samples from this population distribution and calculates the chi.squared statistic on the weighted contingency table. Weights are calculated using the HCG estimator assuming a large population size.

### <span id="page-6-0"></span>bootstrap.incidence 7

### Examples

```
data(faux)
bootstrap.contingency.test(rds.data=faux, row.var="X", col.var="Y",
  number.of.bootstrap.samples=50, verbose=FALSE)
```
bootstrap.incidence *Calculates incidence and bootstrap confidence intervals for immunoassay data collected with RDS*

### Description

Calculates incidence and bootstrap confidence intervals for immunoassay data collected with RDS

### Usage

```
bootstrap.incidence(
  rds.data,
  recent.variable,
 hiv.variable,
 N = NULL,weight.type = c("Gile's SS", "RDS-I", "RDS-I (DS)", "RDS-II", "Arithmetic Mean", "HCG"),
 mean.duration = 200,
  frr = 0.01,
 post.infection.cutoff = 730,
  number.of.bootstrap.samples = 1000,
  se.mean.duration = 0,
  se.frr = 0,
  confidence.level = 0.95,
  verbose = TRUE,
  ...
\mathcal{L}
```
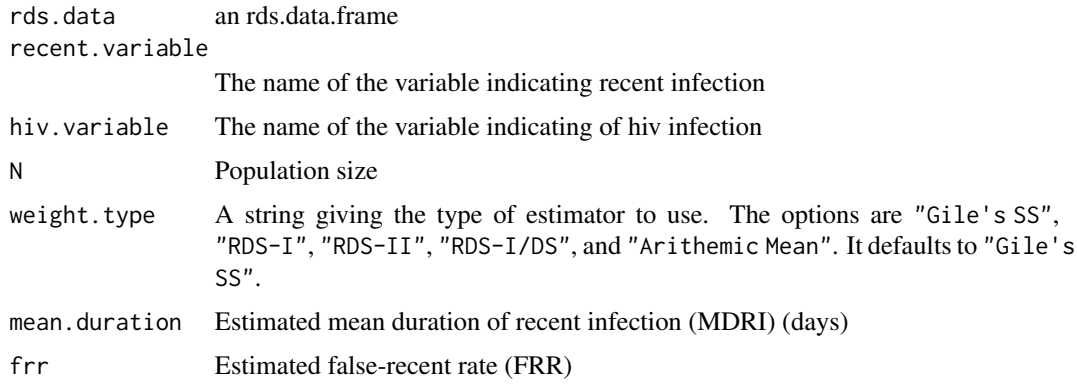

<span id="page-7-0"></span>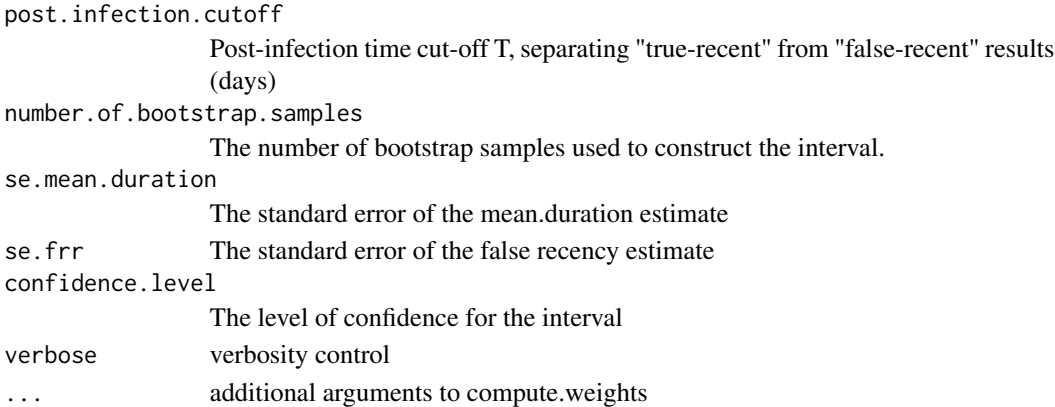

### Details

The recent.variable and hiv should be the names of logical variables. Otherwise they are converted to logical using as.numeric(x)  $> 0.5$ .

This function estimates incidence using RDS sampling wieghts. Confidence intervals are constucted using HCG bootstraps. See http://www.incidence-estimation.org/ for additional information on (non-RDS) incidence estimation.

### Examples

```
data(faux)
faux$hiv <- faux$X == "blue"
faux$recent <- NA
faux$recent[faux$hiv] <- runif(sum(faux$hiv)) < .2
faux$recent[runif(nrow(faux)) > .5] <- NA
faux$hiv[is.na(faux$recent)][c(1,6,10,21)] <- NA
attr(faux,"time") <- "wave"
bootstrap.incidence(faux,"recent","hiv",weight.type="RDS-II", number.of.bootstrap.samples=100)
```
bottleneck.plot *Bottleneck Plot*

#### Description

Bottleneck Plot

### Usage

```
bottleneck.plot(
  rds.data,
  outcome.variable,
  est.func = RDS.II.estimates,
  as.factor = FALSE,
 n.eval.points = 25,
  ...
\mathcal{L}
```
### <span id="page-8-0"></span>compute.weights 9

### Arguments

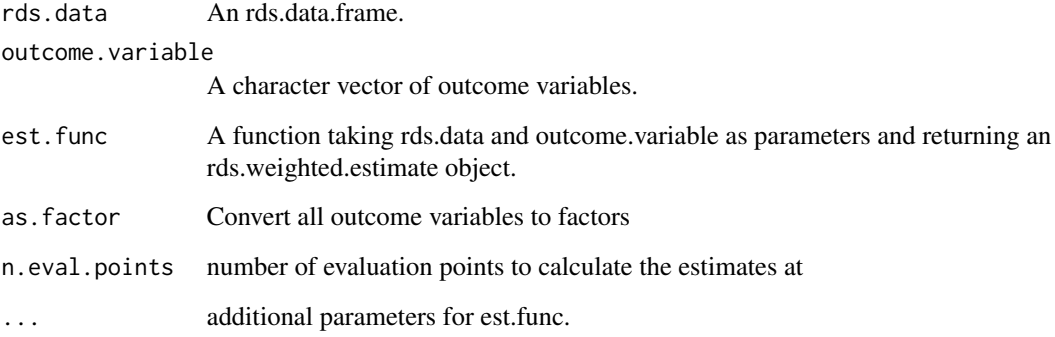

### References

Krista J. Gile, Lisa G. Johnston, Matthew J. Salganik *Diagnostics for Respondent-driven Sampling* eprint arXiv:1209.6254, 2012

### Examples

```
data(fauxmadrona)
bottleneck.plot(fauxmadrona,"disease")
```
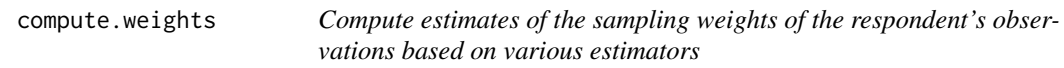

### Description

Compute estimates of the sampling weights of the respondent's observations based on various estimators

### Usage

```
compute.weights(
 rds.data,
 weight.type = c("Gile's SS", "RDS-I", "RDS-I (DS)", "RDS-II", "Arithmetic Mean", "HCG"),
 N = NULL,subset = NULL,control = control.rds.estimates(),
  ...
\mathcal{L}
```
### <span id="page-9-0"></span>Arguments

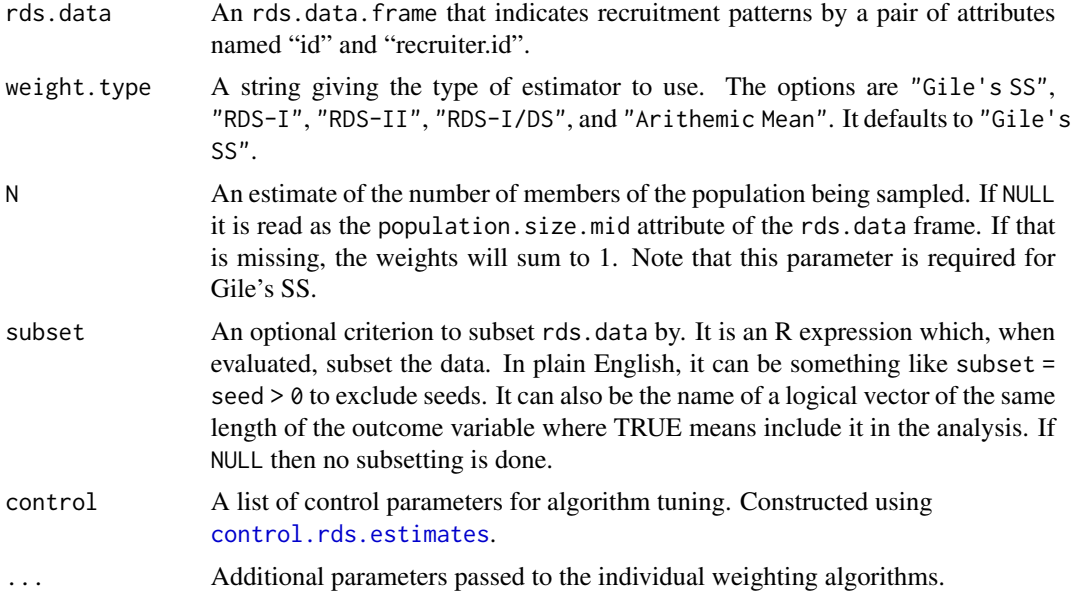

### Value

A vector of weights for each of the respondents. It is of the same size as the number of rows in rds.data.

### See Also

[rds.I.weights](#page-54-1), [gile.ss.weights](#page-24-1), [vh.weights](#page-69-1)

control.list.accessor *Named element accessor for ergm control lists*

### Description

Utility method that overrides the standard '\$' list accessor to disable partial matching for ergm control.list objects

### Usage

```
## S3 method for class 'control.list'
object$name
```
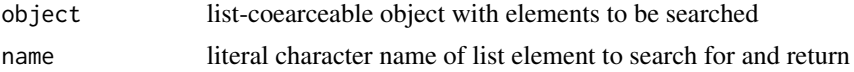

### <span id="page-10-0"></span>Details

Executes [getElement](#page-0-0) instead of [\\$](#page-0-0) so that element names must match exactly to be returned and partially matching names will not return the wrong object.

### Value

Returns the named list element exactly matching name, or NULL if no matching elements found

#### Author(s)

Pavel N. Krivitsky

### See Also

see [getElement](#page-0-0)

<span id="page-10-1"></span>control.rds.estimates *Auxiliary for Controlling RDS.bootstrap.intervals*

### Description

Auxiliary function as user interface for fine-tuning RDS.bootstrap.intervals algorithm, which computes interval estimates for via bootstrapping.

#### Usage

```
control.rds.estimates(
  confidence.level = 0.95,
  SS.infinity = 0.01,
  lowprevalence = c(8, 14),
  discrete.cutoff = 0.8,
  useC = TRUE,
  number.of.bootstrap.samples = NULL,
  hcg.reltol = sqrt(.Machine$double.eps),
  hcg.BS.reltol = 1e+05 * sqrt(.Machine$double.eps),
 hcg.max.optim = 500,
  seed = NULL
)
```
#### Arguments

confidence.level

The confidence level for the confidence intervals. The default is 0.95 for 95%.

SS.infinity The sample proportion, n/N, below which the computation of the SS weights should simplify to that of the RDS-II weights.

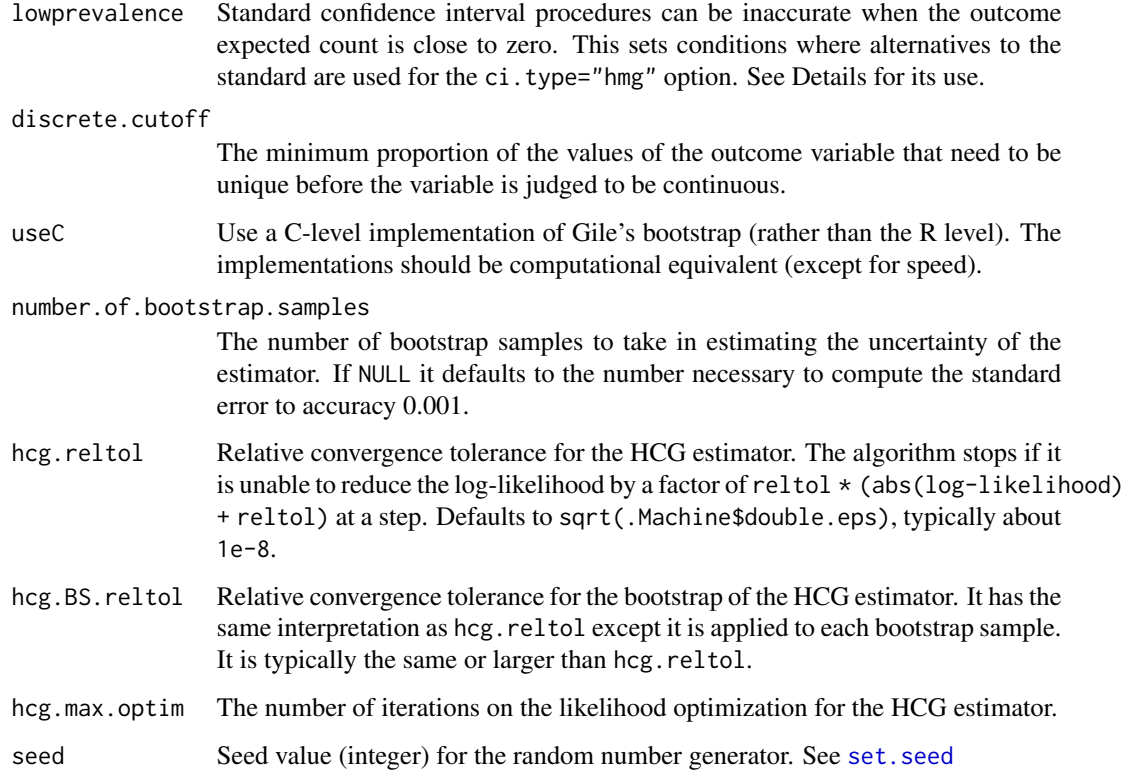

### Details

This function is only used within a call to the [RDS.bootstrap.intervals](#page-47-1) function.

Some of the arguments are not yet fully implemented. It will evolve slower to incorporate more arguments as the package develops.

Standard confidence interval procedures can be inaccurate when the outcome expected count is close to zero. In these cases the combined Agresti-Coull and the bootstrap-t interval of Mantalos and Zografos (2008) can be used. The lowprevalence argument is a two vector parameter setting the conditions under which the approximation is used. The first is the penalty term on the differential activity. If the observed number of the rare group minus the product of the first parameter and the differential activity is lower than the second parameter, the low prevalence approximation is used.

#### Value

A list with arguments as components.

### See Also

[RDS.bootstrap.intervals](#page-47-1)

<span id="page-12-0"></span>This function creates diagnostic convergence plots for RDS estimators.

### Usage

```
convergence.plot(
  rds.data,
  outcome.variable,
  est.func = RDS.II.estimates,
  as.factor = FALSE,
  n.eval.points = 25,
  ...
)
```
### Arguments

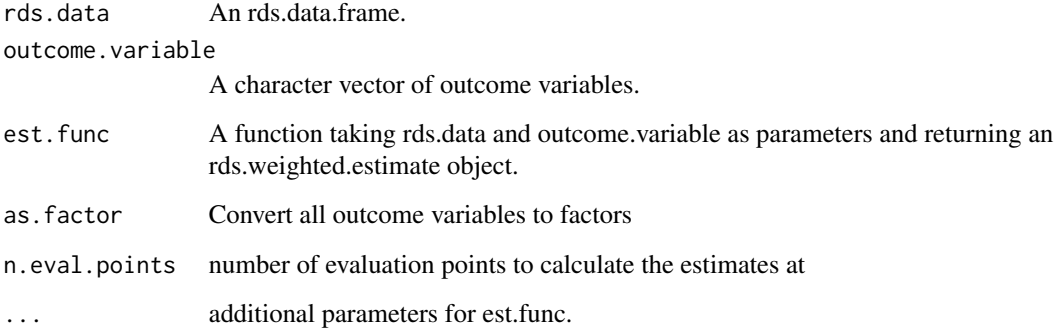

### References

Krista J. Gile, Lisa G. Johnston, Matthew J. Salganik *Diagnostics for Respondent-driven Sampling* eprint arXiv:1209.6254, 2012

### Examples

```
data(faux)
convergence.plot(faux,c("X","Y"))
```
<span id="page-13-0"></span>count.transitions *Counts the number or recruiter->recruitee transitions between different levels of the grouping variable.*

### Description

Counts the number or recruiter->recruitee transitions between different levels of the grouping variable.

### Usage

count.transitions(rds.data, group.variable)

### Arguments

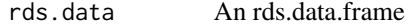

group.variable The name of a categorical variable in rds.data

### Examples

data(faux) count.transitions(faux,"X")

cumulative.estimate *Calculates estimates at each successive wave of the sampling process*

### Description

Calculates estimates at each successive wave of the sampling process

### Usage

```
cumulative.estimate(
  rds.data,
  outcome.variable,
  est.func = RDS.II.estimates,
  n.eval.points = 25,
  ...
\mathcal{L}
```
### <span id="page-14-0"></span>Arguments

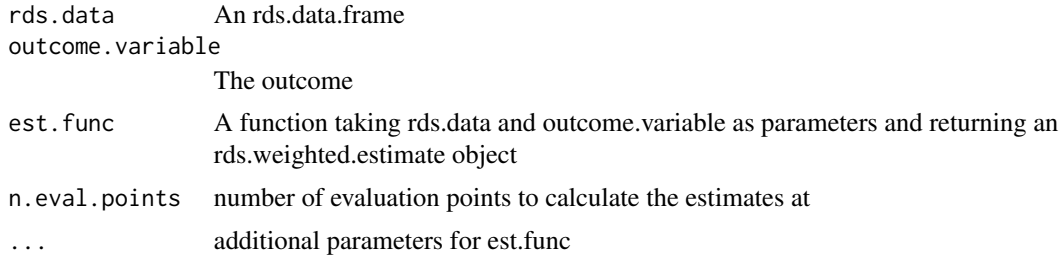

```
differential.activity.estimates
```
*Differential Activity between groups*

### Description

Differential Activity between groups

### Usage

```
differential.activity.estimates(
 rds.data,
 outcome.variable,
 weight.type = "Gile's SS",
 N = NULL,subset = NULL,
  ...
\mathcal{L}
```
### Arguments

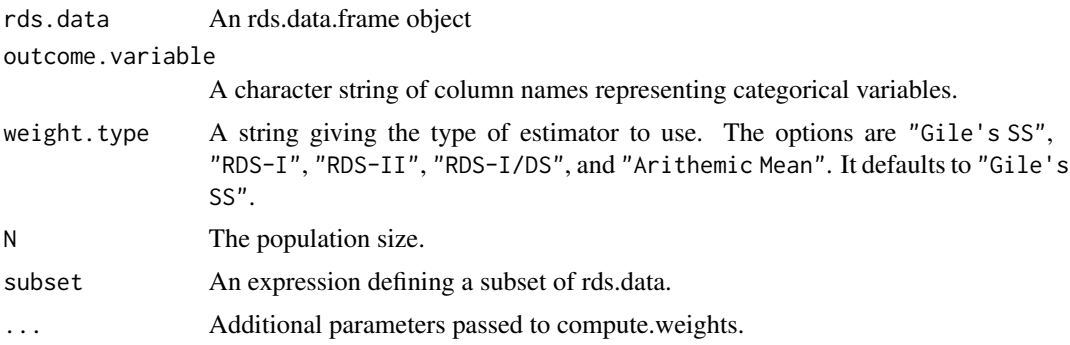

### Details

This function estimates the ratio of the average degree of one population group divided by the average degree of those in another population group.

### Examples

```
data(faux)
differential.activity.estimates(faux,"X",weight.type="RDS-II")
```

```
export.rds.interval.estimate
```
*Convert the output of print.rds.interval.estimate from a character data.frame to a numeric matrix*

### Description

Convert the output of print.rds.interval.estimate from a character data.frame to a numeric matrix

### Usage

export.rds.interval.estimate(x, proportion = TRUE)

### Arguments

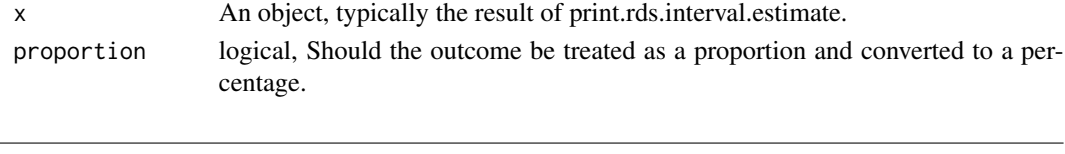

<span id="page-15-1"></span>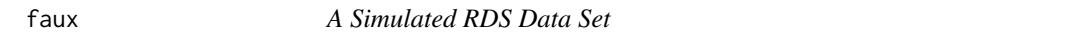

### Description

This is a faux set used to demonstrate RDS functions and analysis. It is used is some simple examples and has categorical variables "X", "Y" and "Z".

### Format

An rds.data.frame object

### References

Gile, Krista J., Handcock, Mark S., 2010 *Respondent-driven Sampling: An Assessment of Current Methodology*, *Sociological Methodology*, 40, 285-327.

#### See Also

[fauxsycamore](#page-17-1), [fauxmadrona](#page-16-1)

### Examples

```
data(faux)
RDS.I.estimates(rds.data=faux,outcome.variable='X')
```
<span id="page-15-0"></span>

<span id="page-16-1"></span><span id="page-16-0"></span>

This is a faux set used to illustrate how the estimators perform under different populations and RDS schemes.

#### Format

An rds.data.frame

### Details

The population had  $N=1000$  nodes. In this case, the sample size is 500 so that there is a relatively small sample fraction  $(50\%)$ . There is homophily on disease status  $(R=5)$  and there is differential activity by disease status whereby the infected nodes have mean degree twice that of the uninfected  $(w=1.8)$ .

In the sampling, the seeds are chosen randomly from the full population, so there is no dependency induced by seed selection.

Each sample member is given 2 uniquely identified coupons to distribute to other members of the target population in their acquaintance. Further each respondent distributes their coupons completely at random from among those they are connected to.

Here are the results for this data set and the sister fauxsycamore data set:

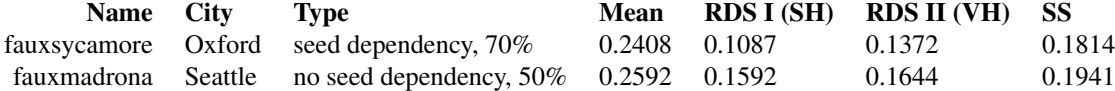

Even with only 50% sample, the VH is substantially biased , and the SS does much better.

#### Source

The original network is included as fauxmadrona.network as a network object. The data set also includes the data. frame of the RDS data set as fauxmadrona. Use data(package="RDS") to get a full list of datasets.

#### References

Gile, Krista J., Handcock, Mark S., 2010 *Respondent-driven Sampling: An Assessment of Current Methodology*, *Sociological Methodology*, 40, 285-327.

### See Also

[fauxsycamore](#page-17-1), [faux](#page-15-1)

<span id="page-17-1"></span><span id="page-17-0"></span>

This is a faux set used to demonstrate RDS functions and analysis. The population had  $N=715$ nodes. In this case, the sample size is 500 so that there is a relatively large sample fraction  $(70\%)$ . There is homophily on disease status  $(R=5)$  and there is differential activity by disease status whereby the infected nodes have mean degree twice that of the uninfected  $(w=1.8)$ .

#### Format

An rds.data.frame plus the original network as a network object

### Details

In the sampling the seeds are chosen randomly from the infected population, so there is extreme dependency induced by seed selection.

Each sample member is given 2 uniquely identified coupons to distribute to other members of the target population in their acquaintance. Further each respondent distributes their coupons completely at random from among those they are connected to.

With 70% sample, the VH is substantially biased, so the SS (and presumably MA) do much better. We expect the MA to perform a bit better than the SS.

It is network 702 and its sample from YesYes on mosix. Look for "extract702.R" The original network is included as fauxsycamore.network as a network object. The data set also includes the data.frame of the RDS data set as fauxsycamore. Use data(package="RDS") to get a full list of datasets.

#### References

Gile, Krista J., Handcock, Mark S., 2009. *Respondent-driven Sampling: An Assessment of Current Methodology*, *Sociological Methodology*, 40, 285-327.

### See Also

[faux](#page-15-1), [fauxmadrona](#page-16-1)

<span id="page-18-0"></span>

This is a faux set used to demonstrate RDS functions and analysis.

### Format

An rds.data.frame object

### References

Gile, Krista J., Handcock, Mark S., 2010 *Respondent-driven Sampling: An Assessment of Current Methodology*, *Sociological Methodology*, 40, 285-327.

### See Also

[fauxsycamore](#page-17-1), [fauxmadrona](#page-16-1)

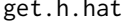

get.h.hat *Get Horvitz-Thompson estimator assuming inclusion probability proportional to the inverse of network.var (i.e. degree).*

### Description

Get Horvitz-Thompson estimator assuming inclusion probability proportional to the inverse of network.var (i.e. degree).

### Usage

```
get.h.hat(
  rds.data,
  group.variable,
  network.var = attr(rds.data, "network.size")
\mathcal{L}
```
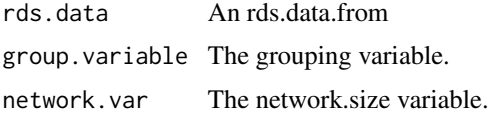

<span id="page-19-0"></span>

Get the subject id

### Usage

get.id(x, check.type = TRUE)

### Arguments

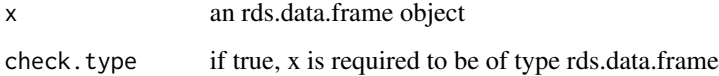

### Details

returns the variable indicated by the 'id' attribute, coercing to a character vector

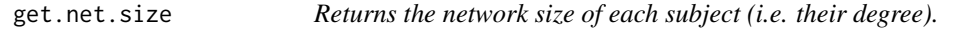

### Description

Returns the network size of each subject (i.e. their degree).

## Usage

```
get.net.size(x, check.type = TRUE)
```
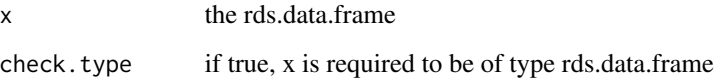

<span id="page-20-0"></span>get.number.of.recruits

*Calculates the number of (direct) recuits for each respondent.*

### Description

Calculates the number of (direct) recuits for each respondent.

### Usage

get.number.of.recruits(data)

### Arguments

data An rds.data.frame

### Examples

```
data(fauxmadrona)
nr <- get.number.of.recruits(fauxmadrona)
#frequency of number recruited by each id
barplot(table(nr))
```
get.population.size *Returns the population size associated with the data.*

### Description

Returns the population size associated with the data.

### Usage

```
get.population.size(x, check.type = TRUE)
```
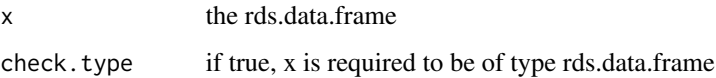

<span id="page-21-0"></span>get.recruitment.time *Returns the recruitment time for each subject*

### Description

Returns the recruitment time for each subject

### Usage

```
get.recruitment.time(
 x,
  to.numeric = TRUE,
 wave.fallback = FALSE,
  check.type = TRUE
)
```
### Arguments

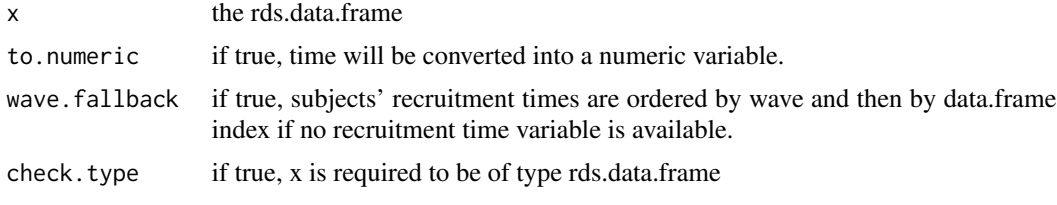

get.rid *Get recruiter id*

## Description

Get recruiter id

### Usage

```
get.rid(x, check.type = TRUE)
```
### Arguments

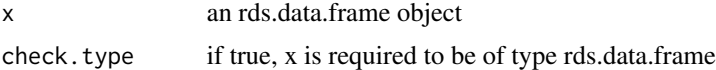

### Details

returns the variable indicated by the 'recruiter.id' attribute, coercing to a character vector

<span id="page-22-0"></span>

Calculates the root seed id for each node of the recruitement tree.

### Usage

get.seed.id(data)

### Arguments

data An rds.data.frame

### Examples

```
data(fauxmadrona)
seeds <- get.seed.id(fauxmadrona)
#number recruited by each seed
barplot(table(seeds))
```
get.seed.rid *Gets the recruiter id associated with the seeds*

### Description

Gets the recruiter id associated with the seeds

### Usage

```
get.seed.rid(x, check.type = TRUE)
```
#### Arguments

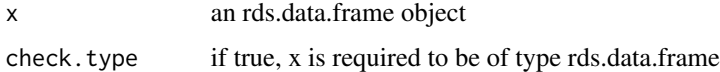

### Details

All seed nodes must have the same placeholder recruiter id.

<span id="page-23-0"></span>get.stationary.distribution

*Markov chain statistionary distribution*

### Description

Markov chain statistionary distribution

### Usage

get.stationary.distribution(mle)

### Arguments

mle The transition probabilities

### Value

A vector of proportions representing the proportion in each group at the stationary distribution of the Markov chain.

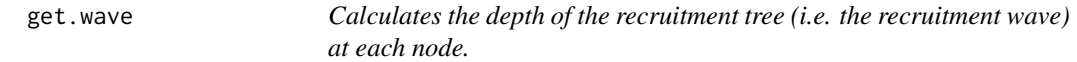

### Description

Calculates the depth of the recruitment tree (i.e. the recruitment wave) at each node.

### Usage

get.wave(data)

### Arguments

data An rds.data.frame

### Examples

data(fauxmadrona) #number subjects in each wave w <- get.wave(fauxmadrona) #number recruited in each wave barplot(table(w))

<span id="page-24-1"></span><span id="page-24-0"></span>gile.ss.weights *Weights using Giles SS estimator*

### Description

Weights using Giles SS estimator

### Usage

```
gile.ss.weights(
  degs,
 N,
 number.ss.samples.per.iteration = 500,
 number.ss.iterations = 5,
 hajek = TRUE,
 SS.infinity = 0.04,
  se = FALSE,...
)
```
### Arguments

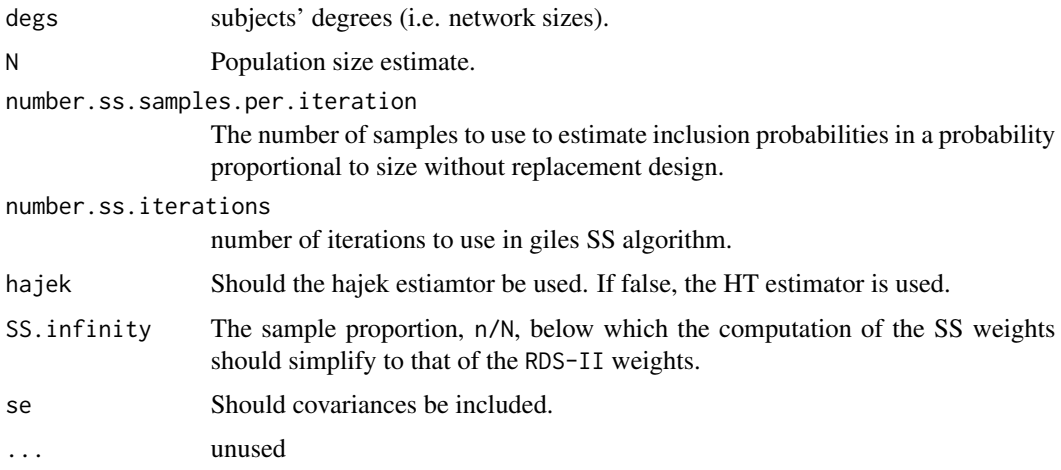

has.recruitment.time *RDS data.frame has recruitment time information*

### Description

RDS data.frame has recruitment time information

### Usage

```
has.recruitment.time(x, check.type = TRUE)
```
### Arguments

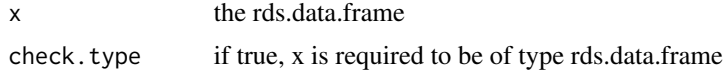

hcg.weights *homophily configuration graph weights*

### Description

homophily configuration graph weights

### Usage

```
hcg.weights(
  rds.data,
  outcome.variable,
  N = NULL,small.fraction = FALSE,
  reltol = sqrt(.Machine$double.eps),
  max.optim = 500,
  theta.start = NULL,
  ...
)
```
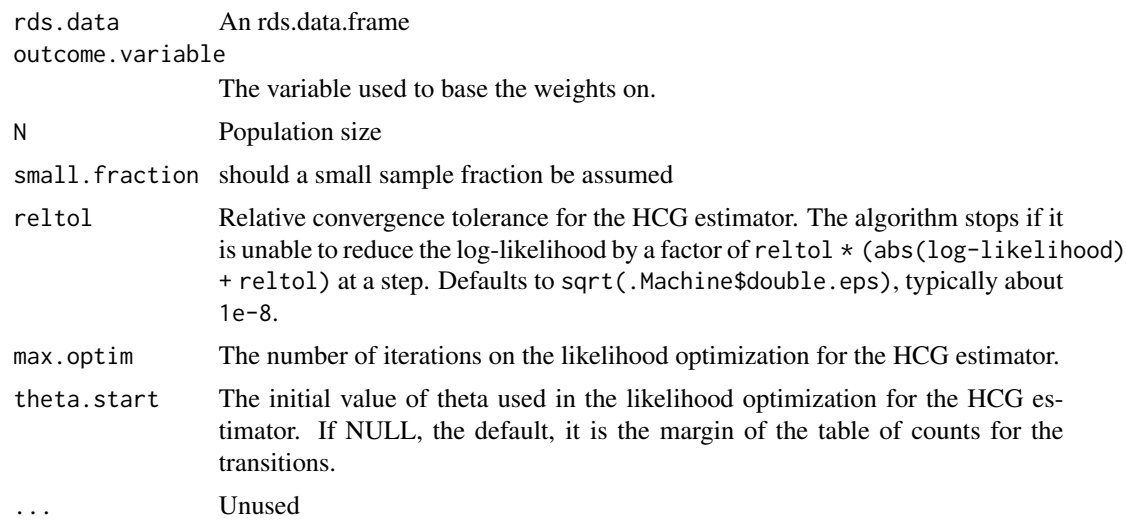

<span id="page-25-0"></span>

### <span id="page-26-0"></span>homophily.estimates 27

### Examples

```
data(fauxtime)
hcg.weights(fauxtime,"var1",N=3000)
fauxtime$NETWORK[c(1,100,40,82,77)] <- NA
```
homophily.estimates *This function computes an estimate of the population homophily and the recruitment homophily based on a categorical variable.*

### Description

This function computes an estimate of the population homophily and the recruitment homophily based on a categorical variable.

### Usage

```
homophily.estimates(
  rds.data,
  outcome.variable,
 weight.type = NULL,
  uncertainty = NULL,
  recruitment = FALSE,
 N = NULL,to.group0.variable = NULL,
  to.group1.variable = NULL,
  number.ss.samples.per.iteration = NULL,
  confidence.level = 0.95
)
```
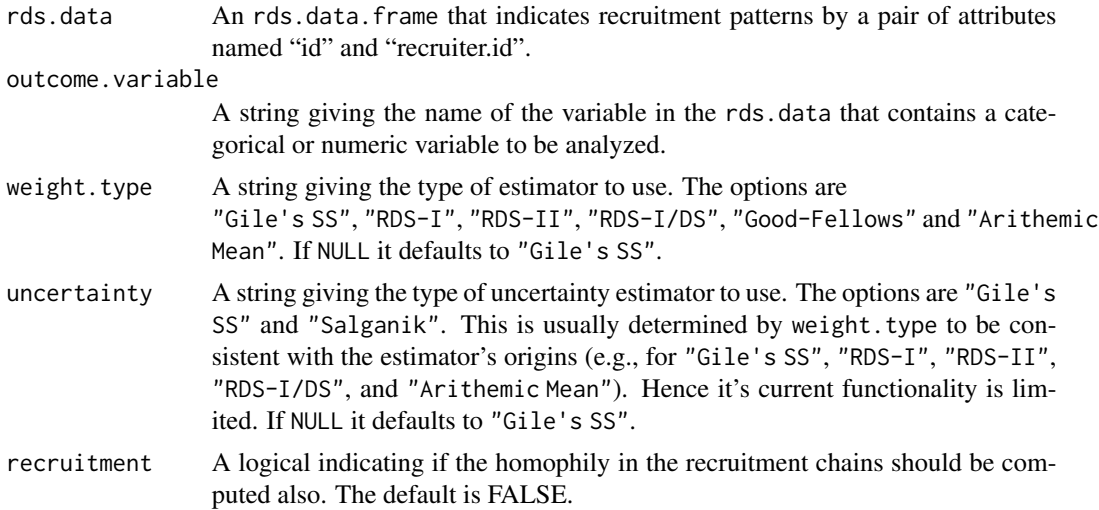

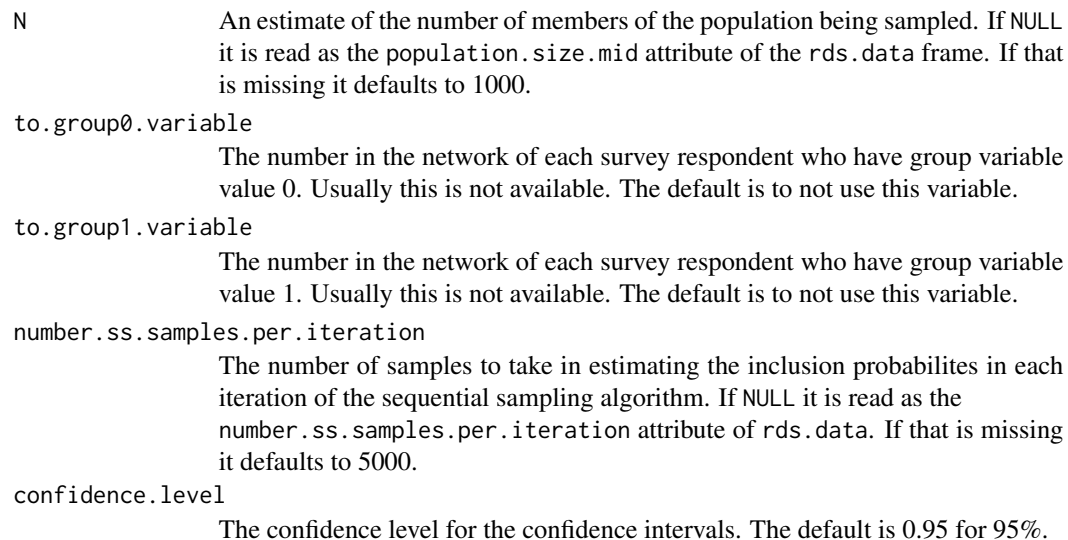

#### Value

If outcome. variable is binary then the homophily estimate of  $0$  verses 1 is returned, otherwise a vector of differential homophily estimates is returned.

#### Recruitment Homophily

The recruitment homophily is a homophily measure for the recruitment process. It addresses the question: Do respondents differential recruit people like themselves? That is, the homophily on a variable in the recruitment chains. Take as an example infection status. In this case, it is the ratio of number of recruits that have the same infection status as their recruiter to the number we would expect if there was no homophily on infection status. The difference with the Population Homophily (see below) is that this is in the recruitment chain rather than the population of social ties. For example, of the recruitment homophily on infection status is about 1, we see little effect of recruitment homophily on infection status (as the numbers of homophilous pairs are close to what we would expect by chance).

### Population Homophily

This is an estimate the homophily of a given variable in the underlying networked population. For example, consider HIV status. The population homophily is the homophily in the HIV status of two people who are tied in the underlying population social network (a "couple"). Specifically, the population homophily is the ratio of the expected number of HIV discordant couples absent homophily to the expected number of HIV discordant couples with the homophily. Hence larger values of population homophily indicate more homophily on HIV status. For example, a value of 1 means the couple are random with respect to HIV status. A value of 2 means there are twice as many HIV discordant couples as we would expect if there was no homophily in the population. This measure is meaningful across different levels of differential activity. As we do not see most of the population network, we estimate the population homophily from the RDS data. As an example, suppose the population homophily on HIV is 0.75 so there are 25% more HIV discordant couples than expected due to chance. So their is actually heterophily on HIV in the population. If the

### <span id="page-28-0"></span>impute.degree 29

population homophily on sex is 1.1, there are 10% more same-sex couples than expected due to chance. Hence there is modest homophily on sex.

#### Author(s)

Mark S. Handcock with help from Krista J. Gile

### References

Gile, Krista J., Handcock, Mark S., 2010, *Respondent-driven Sampling: An Assessment of Current Methodology*. Sociological Methodology 40, 285-327.

### Examples

```
## Not run:
data(fauxmadrona)
names(fauxmadrona)
#
# True value:
#
if(require(network)){
a=as.sociomatrix(fauxmadrona.network)
deg <- apply(a,1,sum)
dis <- fauxmadrona.network \
deg1 \leftarrow apply(a[dis==1,],1,sum)
deg0 <- apply(a[dis==0,],1,sum)
# differential activity
mean(deg1)/ mean(deg0)
p=mean(dis)
N=1000
# True homophily
p*(1-p)*mean(deg0)*mean(deg1)*N/(mean(deg)*sum(a[dis==1,dis==0]))
}
# HT based estimators using the to.group information
data(fauxmadrona)
homophily.estimates(fauxmadrona,outcome.variable="disease",
  to.group0.variable="tonondiseased", to.group1.variable="todiseased",
  N=1000)
# HT based estimators not using the to.group information
homophily.estimates(fauxmadrona,outcome.variable="disease",
  N=1000,weight.type="RDS-II")
```
## End(Not run)

impute.degree *Imputes missing degree values*

#### Description

Imputes missing degree values

### Usage

```
impute.degree(
 rds.data,
  trait.variable = NULL,
 N = NULL,method = c("mean", "quantile"),
 quantile = 0.5,
  recruitment.lower.bound = TRUE,
  round.degree = TRUE
\mathcal{L}
```
### Arguments

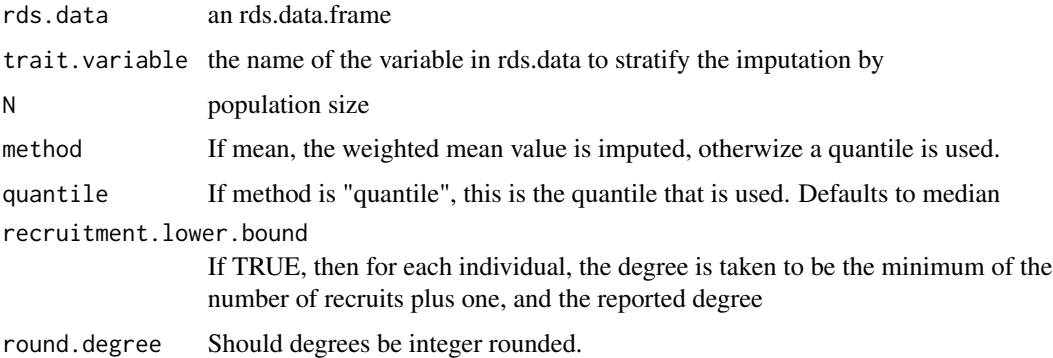

### Details

This function imputes degree values using the weighted mean or quantile values of the non-missing degrees. Weights are calcualted using Gile's SS if N is not NULL, or RDS-II if it is. If a trait variable is specified, means and quantile are calculated within the levels of the trait variable

### Examples

```
data(faux)
rds.data <- faux
rds.data$network.size[c(1,2,30,52,81,101,108,111)] <- NA
impute.degree(rds.data)
impute.degree(rds.data,trait.variable="X")
impute.degree(rds.data,trait.variable="X",method="quantile")
```
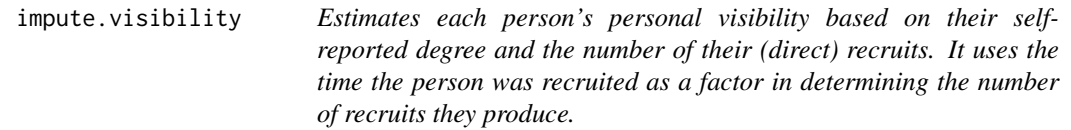

<span id="page-29-0"></span>

### impute.visibility 31

### Description

Estimates each person's personal visibility based on their self-reported degree and the number of their (direct) recruits. It uses the time the person was recruited as a factor in determining the number of recruits they produce.

### Usage

```
impute.visibility(
 rds.data,
 max.coupons = NULL,
  type.impute = c("median", "distribution", "mode", "mean"),
  recruit.time = NULL,
  include.tree = FALSE,
  reflect.time = FALSE,
 parallel = 1,
 parallel.type = "PSOCK",
  interval = 10,
 burnin = 5000,
 mem.optimism.prior = NULL,
 df.mem.optimism.prior = 5,
 mem.scale.prior = 2,
 df.mem.scale.prior = 10,
 mem.overdispersion = 15,
  return.posterior.sample.visibilities = FALSE,
 verbose = FALSE
)
```
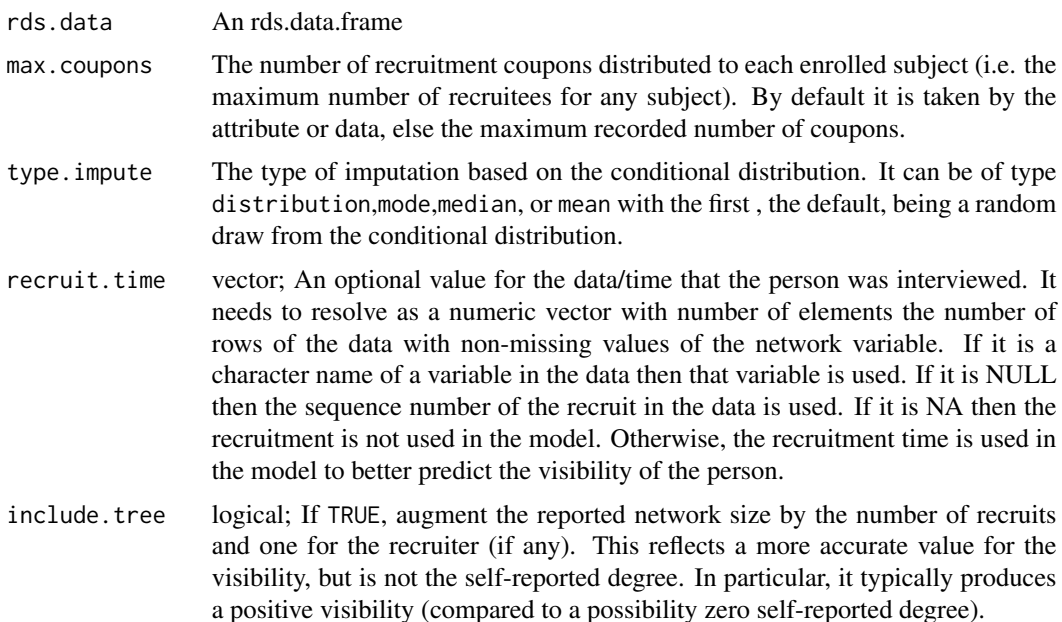

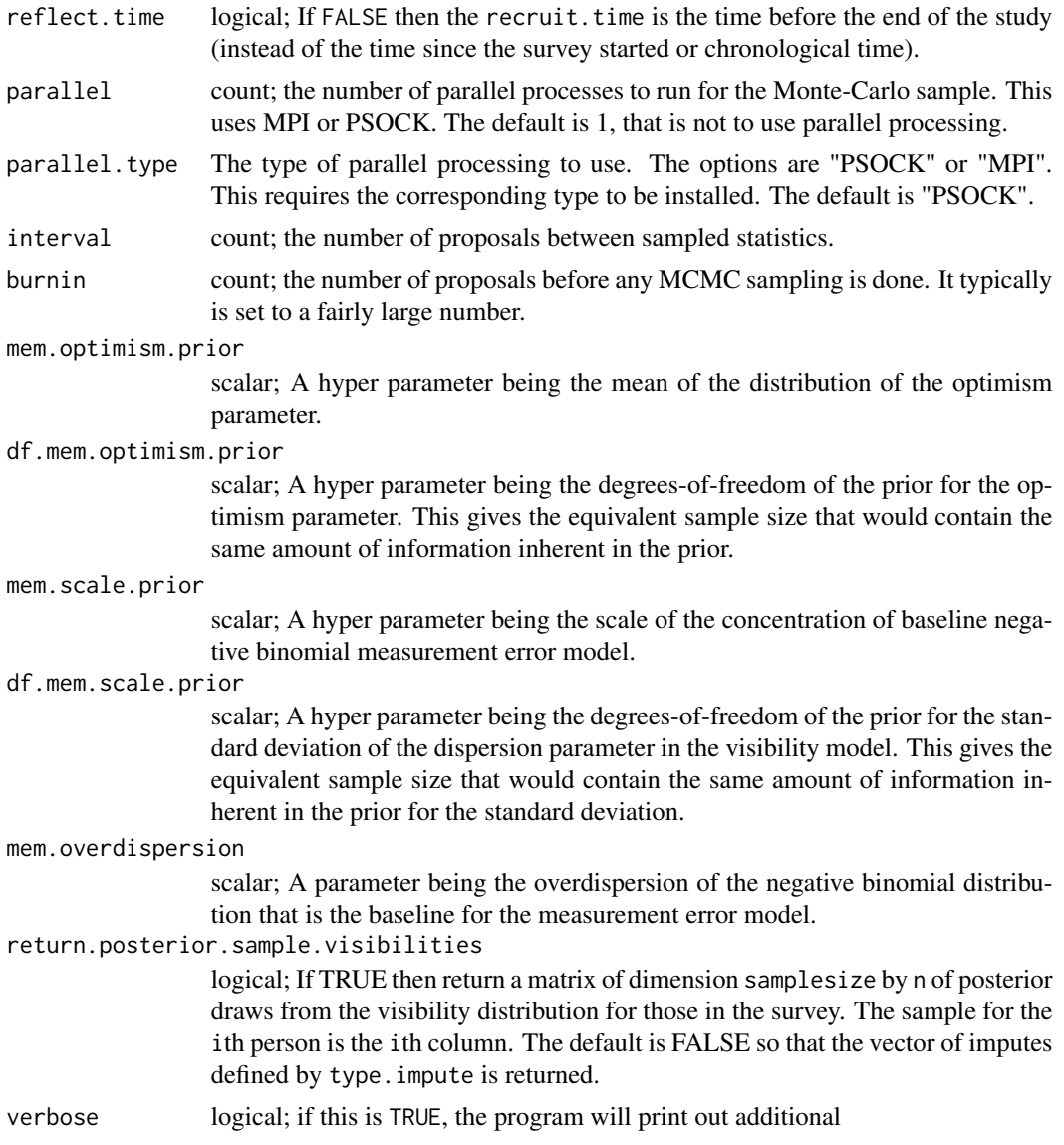

### References

McLaughlin, Katherine R.; Johnston, Lisa G.; Jakupi, Xhevat; Gexha-Bunjaku, Dafina; Deva, Edona and Handcock, Mark S. (2023) Modeling the Visibility Distribution for Respondent-Driven Sampling with Application to Population Size Estimation, *Annals of Applied Statistics*, [doi:10.1093/](https://doi.org/10.1093/jrsssa/qnad031) [jrsssa/qnad031](https://doi.org/10.1093/jrsssa/qnad031)

## Examples

```
## Not run:
data(fauxmadrona)
# The next line fits the model for the self-reported personal
# network sizes and imputes the personal network sizes
```

```
# It may take up to 60 seconds.
visibility <- impute.visibility(fauxmadrona)
# frequency of estimated personal visibility
table(visibility)
```

```
## End(Not run)
```
impute.visibility\_mle *Estimates each person's personal visibility based on their selfreported degree and the number of their (direct) recruits. It uses the time the person was recruited as a factor in determining the number of recruits they produce.*

### Description

Estimates each person's personal visibility based on their self-reported degree and the number of their (direct) recruits. It uses the time the person was recruited as a factor in determining the number of recruits they produce.

### Usage

```
impute.visibility_mle(
  rds.data,
 max.coupons = NULL,
  type.impute = c("distribution", "mode", "median", "mean"),
  recruit.time = NULL,
  include.tree = FALSE,
  unit.scale = NULL,
  unit.model = c("cmp", "nbinom"),
  optimism = FALSE,
  guess = NULL,
  reflect.time = TRUE,
 maxit = 100,
 K = NULL,verbose = TRUE
)
```
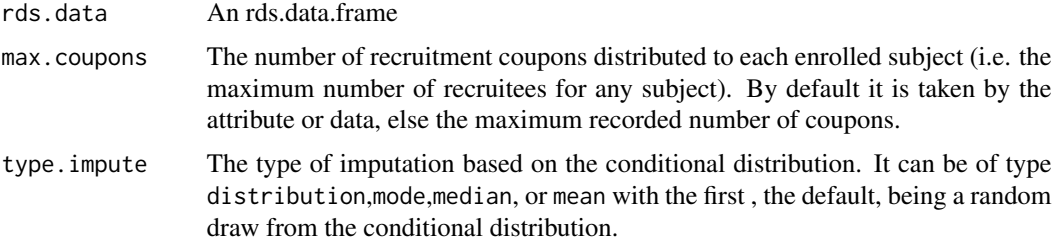

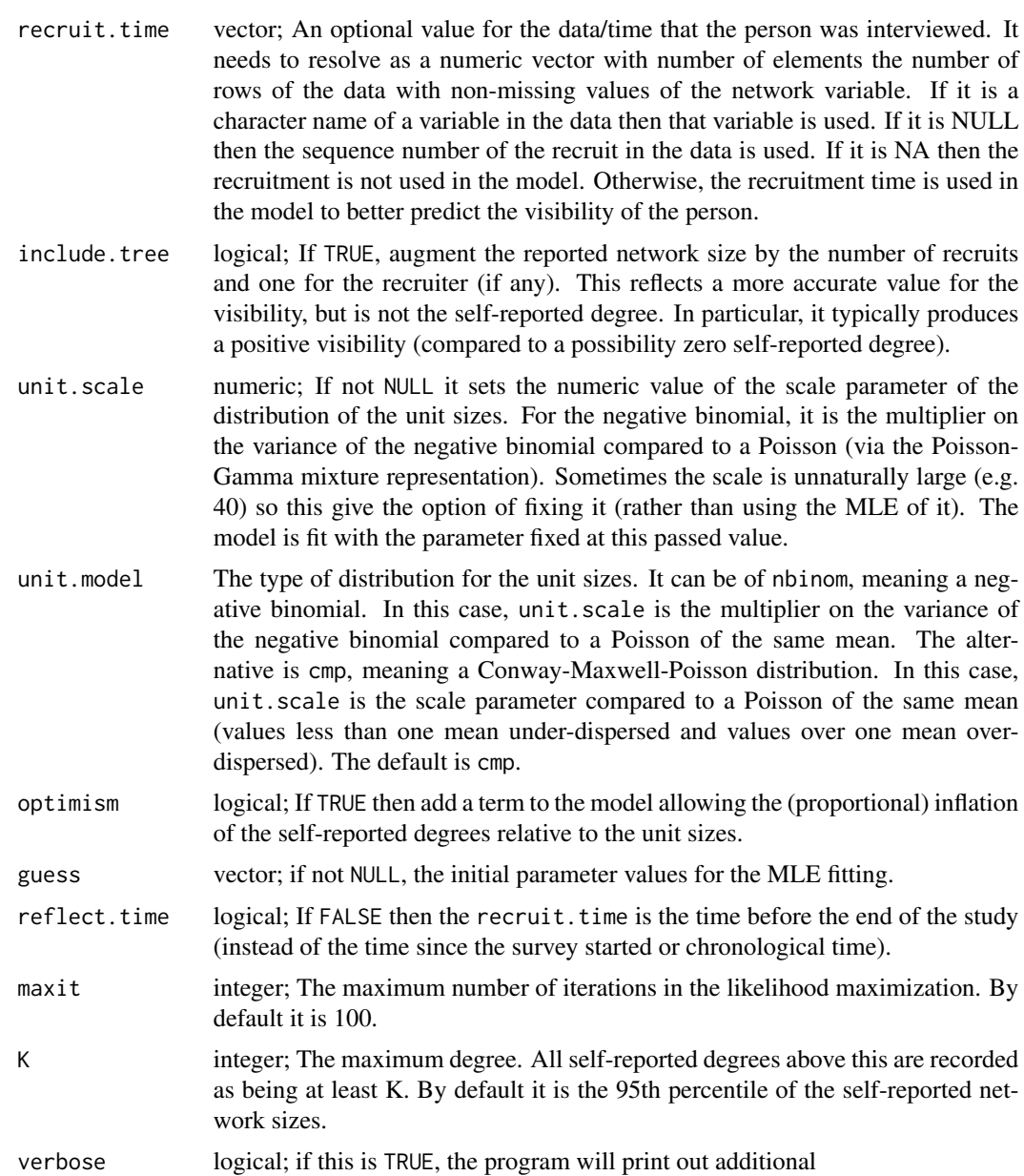

### References

McLaughlin, K.R., M.S. Handcock, and L.G. Johnston, 2015. Inference for the visibility distribution for respondent-driven sampling. In JSM Proceedings. Alexandria, VA: American Statistical Association. 2259-2267.

### Examples

## Not run: data(fauxmadrona)

### <span id="page-34-0"></span>is.rds.data.frame 35

# The next line fits the model for the self-reported personal # network sizes and imputes the personal network sizes # It may take up to 60 seconds. visibility <- impute.visibility(fauxmadrona) # frequency of estimated personal visibility table(visibility)

## End(Not run)

is.rds.data.frame *Is an instance of rds.data.frame*

### Description

Is an instance of rds.data.frame

### Usage

is.rds.data.frame(x)

### Arguments

x An object to be tested.

is.rds.interval.estimate

*Is an instance of rds.interval.estimate*

### Description

Is an instance of rds.interval.estimate

### Usage

is.rds.interval.estimate(x)

#### Arguments

x An object to be tested.

```
is.rds.interval.estimate.list
```
*Is an instance of rds.interval.estimate.list This is a (typically time ordered) sequence of RDS estimates of a comparable quantity*

#### Description

Is an instance of rds.interval.estimate.list This is a (typically time ordered) sequence of RDS estimates of a comparable quantity

#### Usage

is.rds.interval.estimate.list(x)

#### Arguments

x An object to be tested.

LRT.trend.test *Compute a test of trend in prevalences based on a likelihood-ratio statistic*

### **Description**

This function takes a series of point estimates and their associated standard errors and computes the p-value for the test of a monotone decrease in the population prevalences (in sequence order). The p-value for a monotone increase is also reported. An optional plot of the estimates and the null distribution of the test statistics is provided. More formally, let the  $K$  population prevalences in sequence order be  $p_1, \ldots, p_K$ . We test the null hypothesis:

$$
H_0: p_1 = \ldots = p_K
$$

$$
H_1: p_1 \ge p_2 \ldots \ge p_K
$$

vs

with at least one equality strict. The alternatie hypothesis is for a monotone decreasing trend. A likelihood ratio statistic for this test has been derived (Bartholomew 1959). The null distribution of the likelihood ratio statistic is very complex but can be determined by a simple Monte Carlo process.

Alternatively, we can test the null hypothesis:

$$
H_0: p_1 \geq p_2 \ldots \geq p_K
$$

vs

$$
H_1:H_0
$$
# LRT.trend.test 37

The null distribution of the likelihood ratio statistic is very complex but can be determined by a simple Monte Carlo process. In both cases we also test for:

$$
H: p_1 \leq p_2 \ldots \leq p_K
$$

that is, a monotonically increasing trend. The function requires the isotone library.

# Usage

```
LRT.trend.test(
  data,
  variables = colnames(data),
  null = "monotone",
  confidence.level = 0.95,
  number.of.bootstrap.samples = 5000,
  plot = NULL,
  seed = 1\mathcal{E}
```
# Arguments

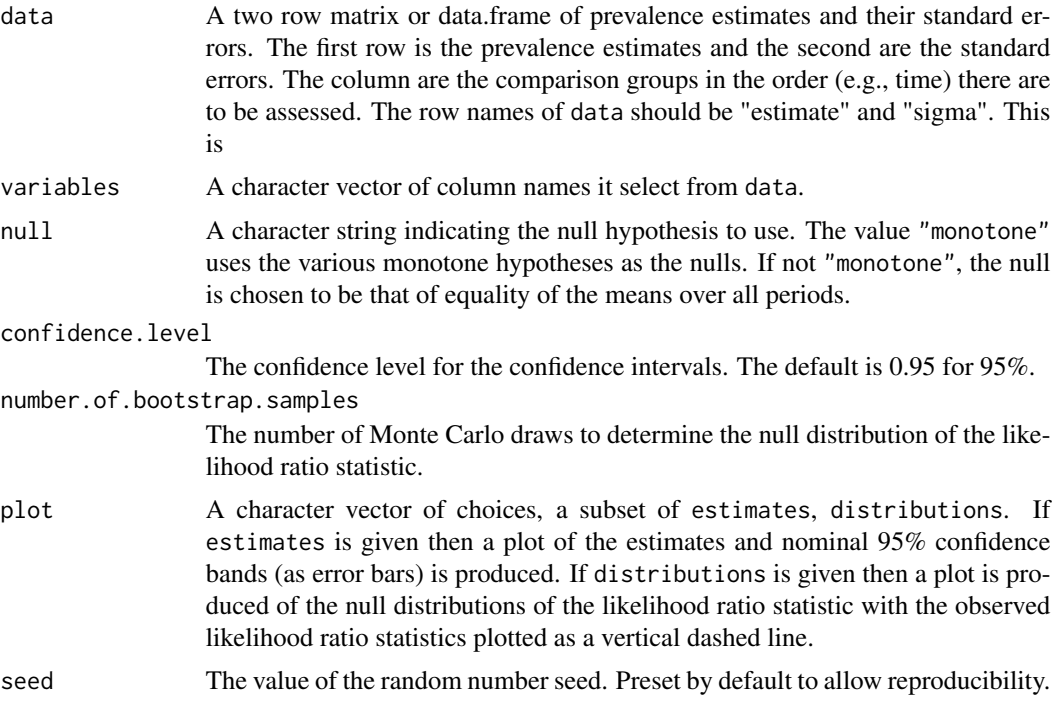

#### Value

A list with components

• pvalue.increasing: The p-value for the test of a monotone increase in population prevalence.

- pvalue.decreasing: The p-value for the test of a monotone decrease in population prevalence.
- L: The value of the likelihood-ratio statistic.
- x: The passed vector of prevalence estimates in the order (e.g., time).
- sigma The passed vector of standard error estimates corresponding to x.

#### Author(s)

Mark S. Handcock

#### References

Bartholomew, D. J. (1959). A test of homogeneity for ordered alternatives. Biometrika 46 36-48.

#### Examples

```
d \leq t(data.frame(estimate=c(0.16,0.15,0.3), sigma=c(0.04,0.04,0.1)))
colnames(d) <- c("time_1","time_2","time_3")
LRT.trend.test(d,number.of.bootstrap.samples=1000)
```
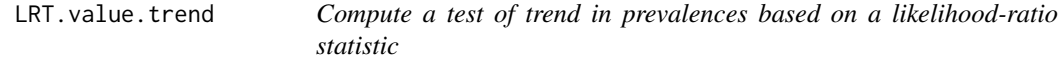

#### Description

This function takes a series of point estimates and their associated standard errors and computes the p-value for the test of a monotone decrease in the population prevalences (in sequence order). The p-value for a monotone increase is also reported. More formally, let the  $K$  population prevalences in sequence order be  $p_1, \ldots, p_K$ . We test the null hypothesis:

$$
H_0: p_1=\ldots=p_K
$$

vs

$$
H_1: p_1 \geq p_2 \ldots \geq p_K
$$

with at least one equality strict. A likelihood ratio statistic for this test has been derived (Bartholomew 1959). The null distribution of the likelihood ratio statistic is very complex but can be determined by a simple Monte Carlo process.

We also test the null hypothesis:

$$
H_0: p_1 \geq p_2 \ldots \geq p_K
$$

vs

$$
H_1:\overline{H_0}
$$

The null distribution of the likelihood ratio statistic is very complex but can be determined by a simple Monte Carlo process. The function requires the isotone library.

### LRT.value.trend 39

## Usage

LRT.value.trend(x, sigma)

### Arguments

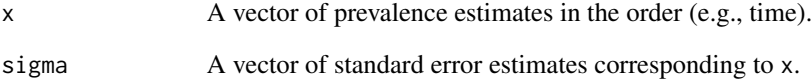

## Value

A list with components

- pvalue.increasing: The p-value for the test of a monotone increase in population prevalence.
- pvalue.decreasing: The p-value for the test of a monotone decrease in population prevalence.
- L: The value of the likelihood-ratio statistic.
- x: The passed vector of prevalence estimates in the order (e.g., time).
- sigma The passed vector of standard error estimates corresponding to x.

## Author(s)

Mark S. Handcock

# References

Bartholomew, D. J. (1959). A test of homogeneity for ordered alternatives. Biometrika 46 36-48.

## Examples

```
## Not run:
x \leq -c(0.16, 0.15, 0.3)sigma <- c(0.04,0.04,0.1)
LRT.value.trend(x,sigma)
```
## End(Not run)

MA.estimates *MA Estimates*

## Description

This function computes the sequential sampling (MA) estimates for a categorical variable or numeric variable.

#### Usage

```
MA.estimates(
  rds.data,
  trait.variable,
  seed.selection = "degree",
  number.of.seeds = NULL,
  number.of.coupons = NULL,
  number.of.iterations = 3,
 N = NULL,M1 = 25,
 M2 = 20,
  seed = 1,
  initial.sampling.probabilities = NULL,
  MPLE.samplesize = 50000,
  SAN.maxit = 5,
  SAN.nsteps = 2^19,
  sim.interval = 10000,number.of.cross.ties = NULL,
  max.degree = NULL,
  parallel = 1,
 parallel.type = "PSOCK",
  full.output = FALSE,
  verbose = TRUE
)
```
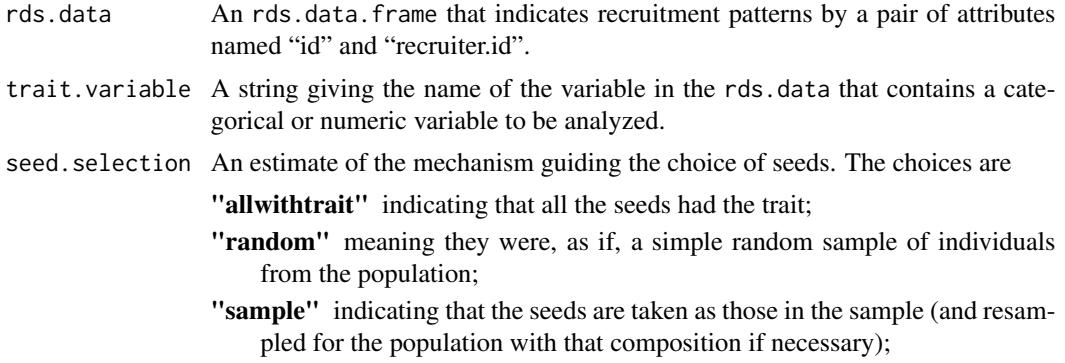

# MA.estimates 41

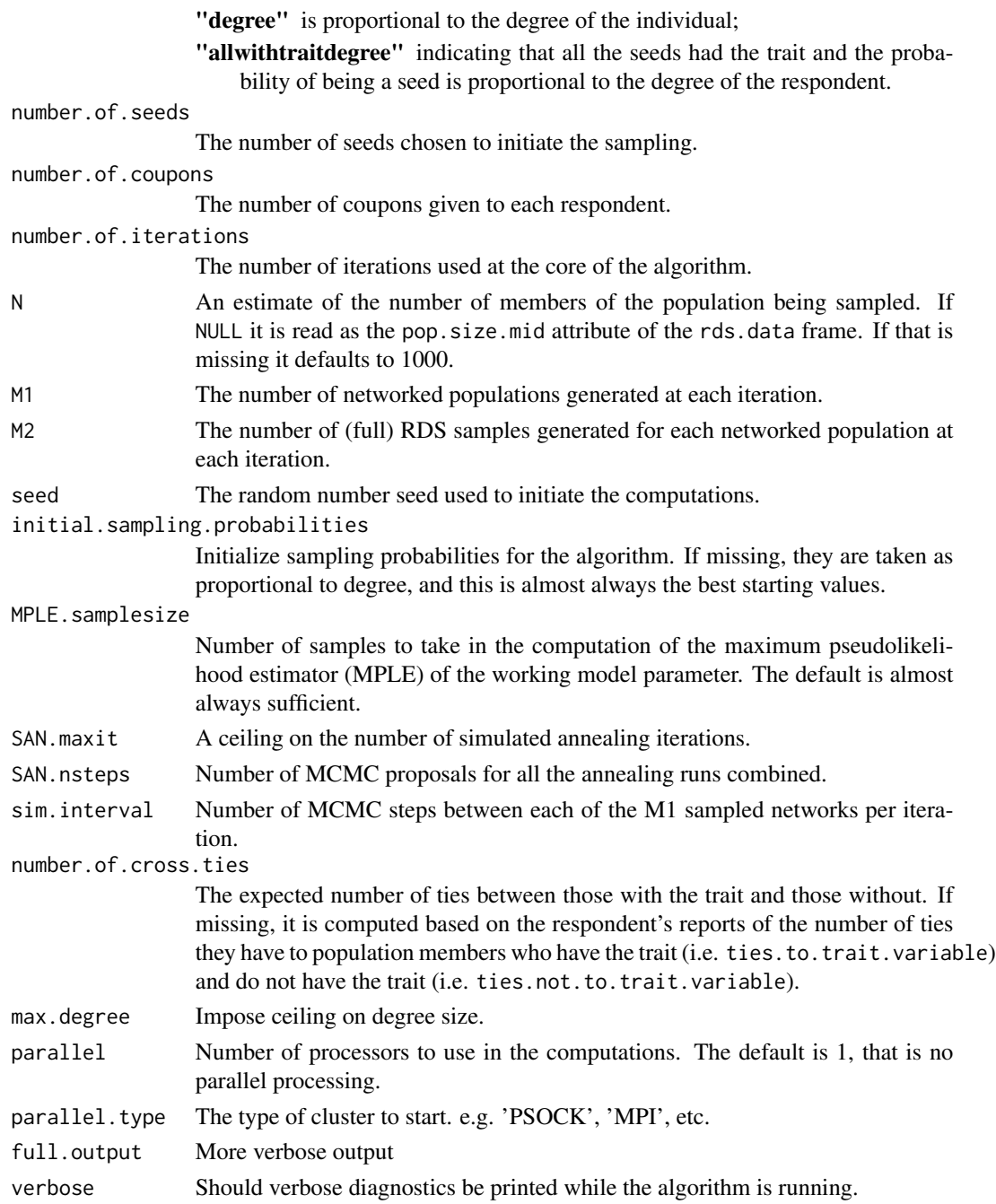

# Value

If trait.variable is numeric then the model-assisted estimate of the mean is returned, otherwise a vector of proportion estimates is returned. If full.output=TRUE this leads to:

If full.output=FALSE this leads to an object of class rds.interval.estimate which is a list with component

estimate the numerical point estimate of proportion of the trait.variable.

interval a matrix with size columns and one row per category of trait.variable:

point estimate The HT estimate of the population mean.

95% Lower Bound Lower 95% confidence bound

95% Upper Bound Upper 95% confidence bound

Design Effect The design effect of the RDS

s.e. standard error

n count of the number of sample values with that value of the trait

- rds.data an rds.data.frame that indicates recruitment patterns by a pair of attributes named "id" and "recruiter.id".
- N an estimate of the number of members of the population being sampled. If NULL it is read as the pop.size.mid attribute of the rds.data frame. If that is missing it defaults to 1000.
- M1 the number of networked populations generated at each iteration.
- M2 the number of (full) RDS populations generated for each networked population at each iteration.
- seed the random number seed used to initiate the computations.

seed.selection an estimate of the mechanism guiding the choice of seeds. The choices are

"allwithtrait" indicating that all the seeds had the trait;

- **"random"** meaning they were, as if, a simple random sample of individuals from the population;
- "sample" indicating that the seeds are taken as those in the sample (and resampled for the population with that composition if necessary);

"degree" is proportional to the degree of the individual;

"allwithtraitdegree" indicating that all the seeds had the trait and the probability of being a seed is proportional to the degree of the respondent.

number.of.seeds The number of seeds chosen to initiate the sampling.

number.of.coupons The number of coupons given to each respondent.

number.of.iterations The number of iterations used at the core of the algorithm.

outcome.variable The name of the outcome variable

weight.type The type of weighting used (i.e. MA)

uncertainty The type of weighting used (i.e. MA)

details A list of other diagnostic output from the computations.

varestBS Output from the bootstrap procedure. A list with two elements: var is the bootstrap variance, and BSest is the vector of bootstrap estimates themselves.

coefficient estimate of the parameter of the ERGM for the network.

### Author(s)

Krista J. Gile with help from Mark S. Handcock

#### References

Gile, Krista J. 2011 Improved Inference for Respondent-Driven Sampling Data with Application to HIV Prevalence Estimation, Journal of the American Statistical Association, 106, 135-146.

Gile, Krista J., Handcock, Mark S., 2010. Respondent-driven Sampling: An Assessment of Current Methodology, Sociological Methodology, 40, 285-327. <doi:10.1111/j.1467-9531.2010.01223.x>

Gile, Krista J., Beaudry, Isabelle S. and Handcock, Mark S., 2018 Methods for Inference from Respondent-Driven Sampling Data, Annual Review of Statistics and Its Application <doi:10.1146/annurevstatistics-031017-100704>.

#### See Also

[RDS.I.estimates](#page-52-0), [RDS.I.estimates](#page-52-0)

#### Examples

```
## Not run:
data(faux)
MA.estimates(rds.data=faux,trait.variable='X')
```
## End(Not run)

plot.rds.data.frame *Diagnostic plots for the RDS recruitment process*

#### Description

Diagnostic plots for the RDS recruitment process

### Usage

```
## S3 method for class 'rds.data.frame'
plot(
  x,
  plot.type = c("Recruitment tree", "Network size by wave", "Recruits by wave",
    "Recruits per seed", "Recruits per subject"),
  stratify.by = NULL,
  ...
)
```
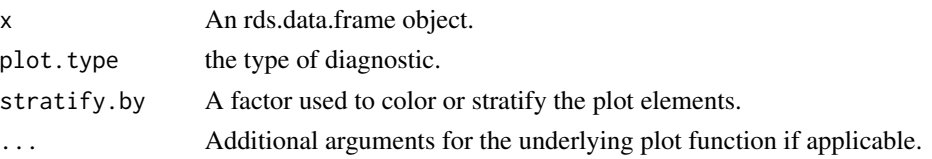

## Details

Several types of diagnostics are supported by the plot.type argument. 'Recruitment tree' displays a network plot of the RDS recruitment process. 'Network size by wave' monitors systematic changes is network size based on how far subjects are from the seed 'Recruits by wave' displays counts of subjects based on how far they rare from their seed. 'Recruit per seed' shows the total tree size for each seed. 'Recruits per subject' shows counts of how many subjects are recruited by each subject who are non-terminal.

## Value

Either nothing (for the recruitment tree plot), or a ggplot2 object.

#### Examples

```
data(fauxmadrona)
## Not run:
plot(fauxmadrona)
## End(Not run)
plot(fauxmadrona, plot.type='Recruits by wave')
plot(fauxmadrona, plot.type='Recruits per seed')
plot(fauxmadrona, plot.type='Recruits per subject')
plot(fauxmadrona, plot.type='Recruits by wave', stratify.by='disease')
plot(fauxmadrona, plot.type='Recruits per seed', stratify.by='disease')
plot(fauxmadrona, plot.type='Recruits per subject', stratify.by='disease')
```
print.differential.activity.estimate *Prints an differential.activity.estimate object*

## Description

Prints an differential.activity.estimate object

#### Usage

```
## S3 method for class 'differential.activity.estimate'
print(x, \ldots)
```
# Arguments

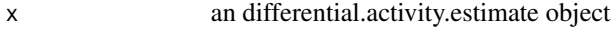

... unused

# Description

Displays a pvalue.table

## Usage

## S3 method for class 'pvalue.table'  $print(x, \ldots)$ 

# Arguments

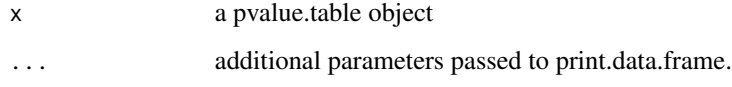

print.rds.contin.bootstrap *Displays an rds.contin.bootstrap*

# Description

Displays an rds.contin.bootstrap

# Usage

```
## S3 method for class 'rds.contin.bootstrap'
print(x, show.table = FALSE, ...)
```
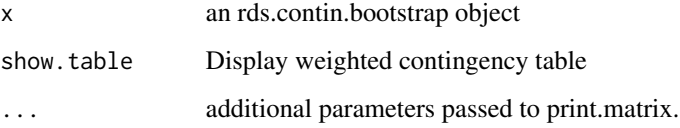

print.rds.data.frame *Displays an rds.data.frame*

# Description

Displays an rds.data.frame

## Usage

## S3 method for class 'rds.data.frame'  $print(x, \ldots)$ 

# Arguments

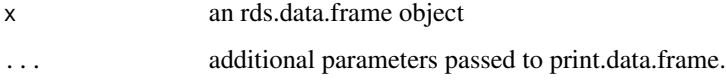

print.rds.interval.estimate

*Prints an* rds.interval.estimate *object*

# Description

Prints an rds.interval.estimate object

### Usage

```
## S3 method for class 'rds.interval.estimate'
print(x, as.percentage = NULL, ...)
```
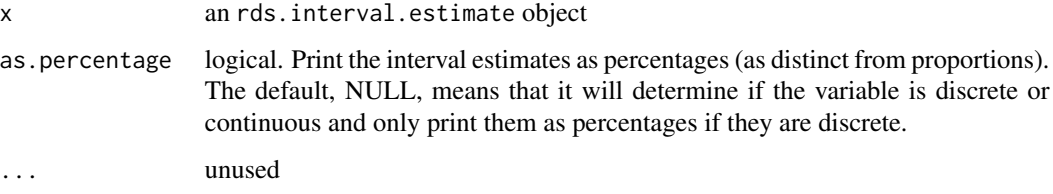

print.summary.svyglm.RDS

*Summarizing Generalized Linear Model Fits with Odds Ratios*

### Description

print.summary.svyglm.RDS is a version of print.summary.svyglm that reports odds-ratios in place of coefficients in the summary table. This only applies for the binomial family. Otherwise it is identical to print.summary.svyglm. The default in

print.summary.svyglm is to display the log-odds-ratios and this displays the exponetiated from and a 95 p-values are still displayed.

## Usage

```
## S3 method for class 'summary.svyglm.RDS'
print(
  x,
  digits = max(3, getOption("digits") - 3),
  symbolic.cor = x$symbolic.cor,
  signif.stars = getOption("show.signif.stars"),
  ...
\mathcal{L}
```
#### Arguments

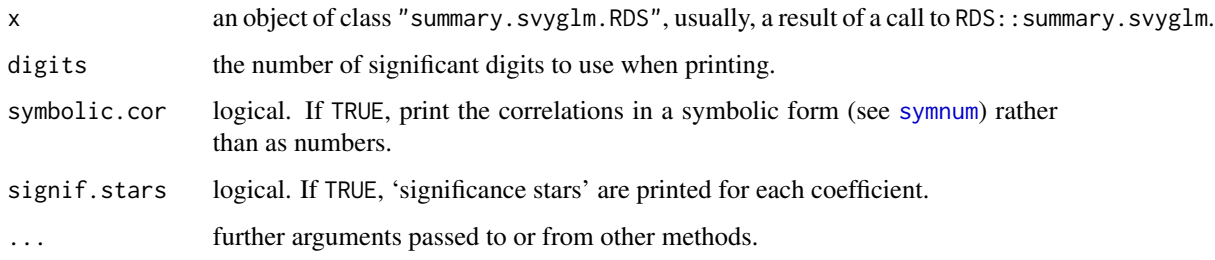

### See Also

[svyglm](#page-0-0), [summary.svyglm](#page-0-0).

## Examples

## For examples see example(svyglm)

RDS.bootstrap.intervals

*RDS Bootstrap Interval Estimates*

## Description

This function computes an interval estimate for one or more categorical variables. It optionally uses attributes of the RDS data set to determine the type of estimator and type of uncertainty estimate to use.

### Usage

```
RDS.bootstrap.intervals(
  rds.data,
  outcome.variable,
 weight.type = NULL,
  uncertainty = NULL,
 N = NULL,subset = NULL,
  confidence.level = 0.95,
  number.of.bootstrap.samples = NULL,
  fast = TRUE,useC = TRUE,ci.type = "t",control = control.rds.estimates(),
  to.factor = FALSE,
  cont.breaks = 3,
  ...
)
```
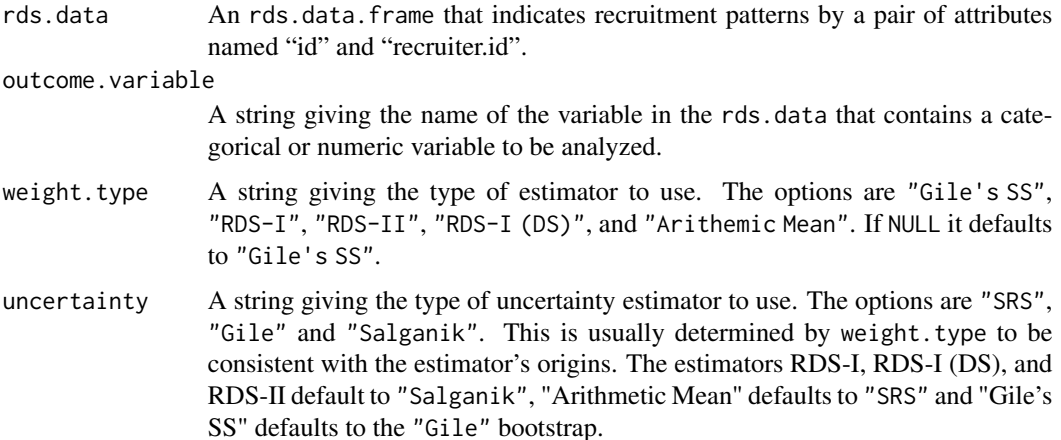

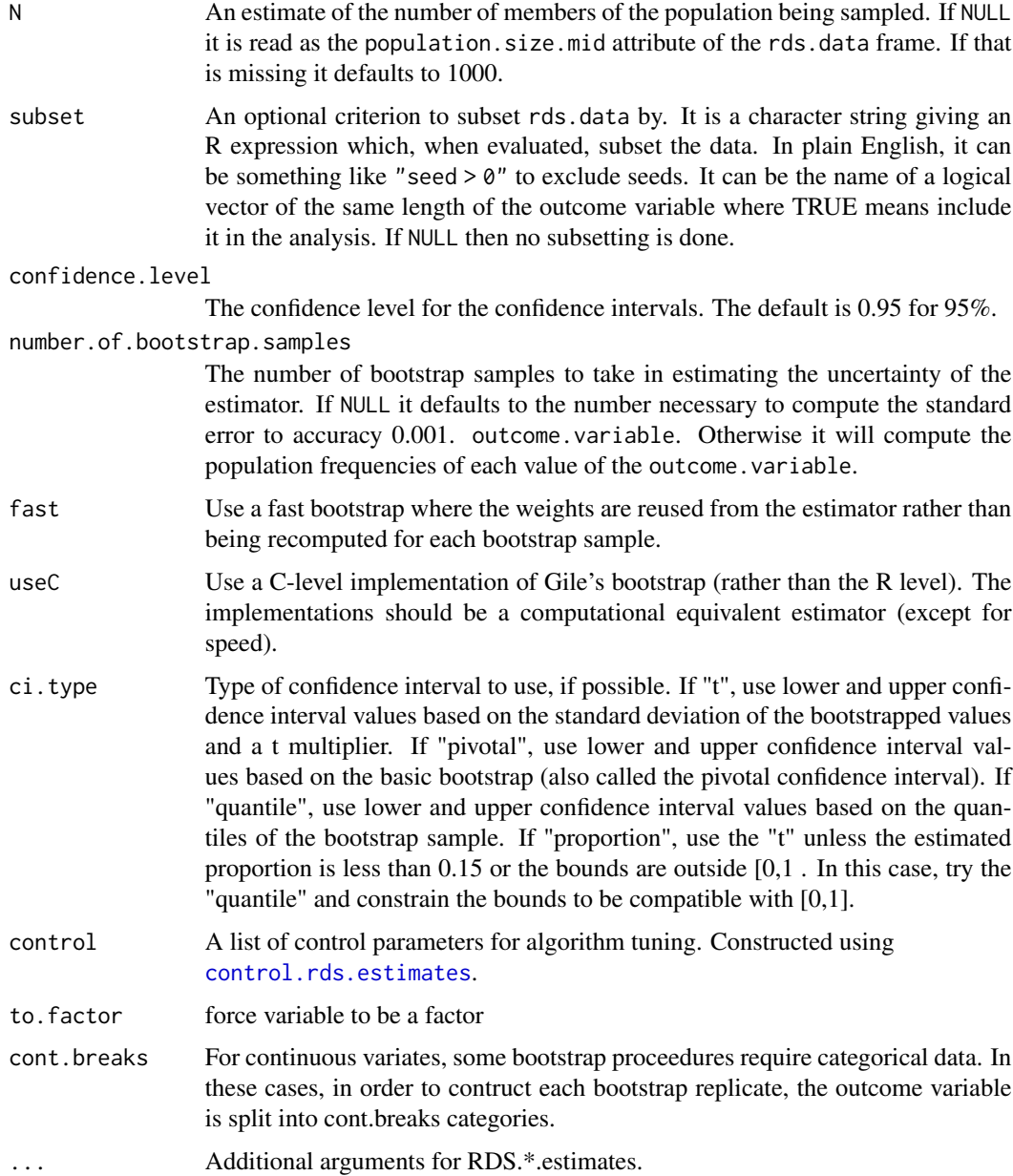

#### Value

An object of class rds.interval.estimate summarizing the inference. The confidence interval and standard error are based on the bootstrap procedure. In additon, the object has attribute bsresult which provides details of the bootstrap procedure. The contents of the bsresult attribute depends on the uncertainty used. If uncertainty=="Salganik" then bsresult is a vector of standard deviations of the bootstrap samples. If uncertainty=="Gile's SS" then bsresult is a list with components for the bootstrap point estimate, the bootstrap samples themselves and the standard deviations of the bootstrap samples. If uncertainty=="SRS" then bsresult is NULL.

#### References

Gile, Krista J. 2011 *Improved Inference for Respondent-Driven Sampling Data with Application to HIV Prevalence Estimation*, *Journal of the American Statistical Association*, 106, 135-146.

Gile, Krista J., Handcock, Mark S., 2010. Respondent-driven Sampling: An Assessment of Current Methodology, Sociological Methodology, 40, 285-327. <doi:10.1111/j.1467-9531.2010.01223.x>

Gile, Krista J., Beaudry, Isabelle S. and Handcock, Mark S., 2018 Methods for Inference from Respondent-Driven Sampling Data, Annual Review of Statistics and Its Application <doi:10.1146/annurevstatistics-031017-100704>.

### Examples

```
## Not run:
data(fauxmadrona)
RDS.bootstrap.intervals(rds.data=fauxmadrona,weight.type="RDS-II",
     uncertainty="Salganik",
outcome.variable="disease",N=1000,number.of.bootstrap.samples=50)
data(fauxtime)
RDS.bootstrap.intervals(rds.data=fauxtime,weight.type="HCG",
     uncertainty="HCG",
```
outcome.variable="var1",N=1000,number.of.bootstrap.samples=10)

## End(Not run)

RDS.compare.proportions

*Compares the rates of two variables against one another.*

### Description

Compares the rates of two variables against one another.

### Usage

```
RDS.compare.proportions(first.interval, second.interval, M = 10000)
```
#### Arguments

```
first.interval An rds.interval.estimate object fit with either "Gile" or "Salganik" uncer-
                 tainty.
```
second.interval

An rds.interval.estimate object fit with either "Gile" or "Salganik" uncertainty.

M The number of bootstrap resamplings to use

### Details

This function preforms a bootstrap test comparing the the rates of two variables against one another.

#### Examples

```
## Not run:
data(faux)
int1 <- RDS.bootstrap.intervals(faux, outcome.variable=c("X"),
weight.type="RDS-II", uncertainty="Salganik", N=1000,
number.ss.samples.per.iteration=1000,
confidence.level=0.95, number.of.bootstrap.samples=100)
int2 <- RDS.bootstrap.intervals(faux, outcome.variable=c("Y"),
weight.type="RDS-II", uncertainty="Salganik", N=1000,
number.ss.samples.per.iteration=1000,
confidence.level=0.95, number.of.bootstrap.samples=100)
RDS.compare.proportions(int1,int2)
```
## End(Not run)

RDS.compare.two.proportions

*Compares the rates of two variables against one another.*

## Description

Compares the rates of two variables against one another.

#### Usage

```
RDS.compare.two.proportions(
  data,
 variables,
 confidence.level = 0.95,
  number.of.bootstrap.samples = 5000,
 plot = FALSE,
  seed = 1\lambda
```
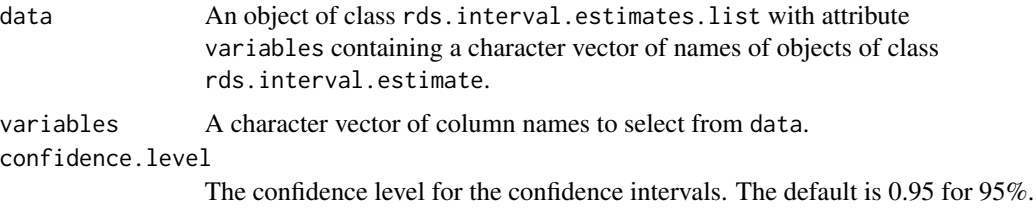

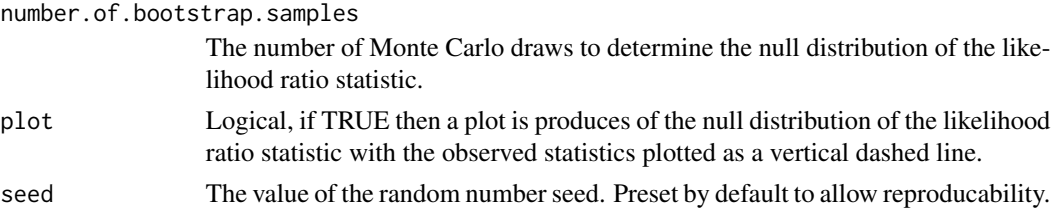

## Value

An object of class pvalue. table containing the cross-tabulation of p-values for comparing the two classes

RDS.HCG.estimates *Homophily Configuration Graph Estimates*

### Description

This function computes the Homophily Configuration Graph type estimates for a categorical variable.

## Usage

```
RDS.HCG.estimates(
 rds.data,
 outcome.variable,
 N = NULL,subset = NULL,
  small.fraction = FALSE,
 empir.lik = TRUE,
  to.factor = FALSE,
 cont.breaks = 3
)
```
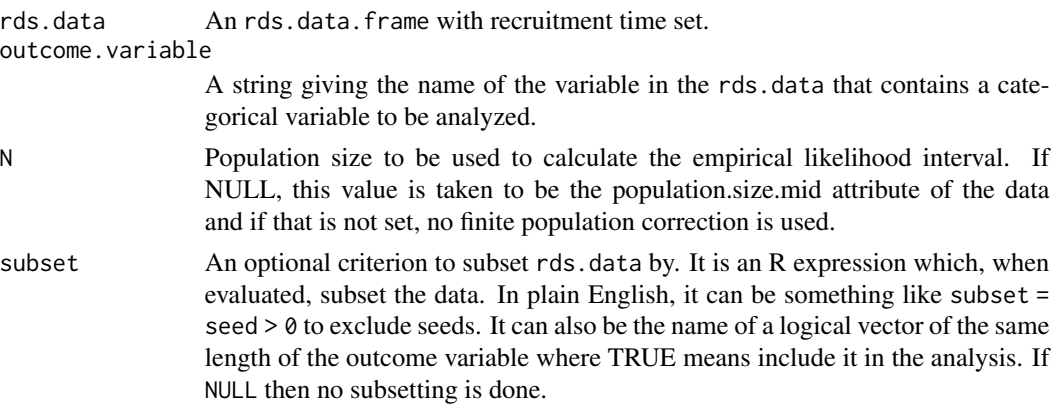

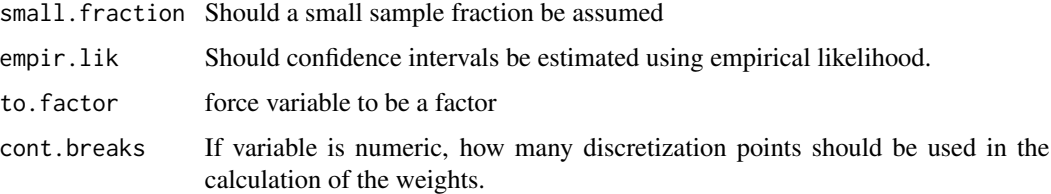

#### Value

If the empir. lik is true, an object of class rds. interval. estimate is returned. This is a list with components

- estimate: The numerical point estimate of proportion of the trait.variable.
- interval: A matrix with six columns and one row per category of trait.variable:
	- point estimate: The HT estimate of the population mean.
	- 95% Lower Bound: Lower 95% confidence bound.
	- 95% Upper Bound: Upper 95% confidence bound.
	- Design Effect: The design effect of the RDS.
	- s.e.: Standard error.
	- n: Count of the number of sample values with that value of the trait.

Otherwise an object of class rds.HCG.estimate object is returned.

#### Author(s)

Ian E. Fellows

### See Also

[RDS.I.estimates](#page-52-0), [RDS.II.estimates](#page-55-0), [RDS.SS.estimates](#page-58-0)

#### Examples

```
data(fauxtime)
RDS.HCG.estimates(rds.data=fauxtime,outcome.variable='var1')
```
<span id="page-52-0"></span>RDS.I.estimates *Compute RDS-I Estimates*

### Description

This function computes the RDS-I type estimates for a categorical variable. It is also referred to as the Salganik-Heckathorn estimator.

# Usage

```
RDS.I.estimates(
 rds.data,
 outcome.variable,
 N = NULL,subset = NULL,smoothed = FALSE,
  empir.lik = TRUE,
  to.factor = FALSE,
 cont.breaks = 3
)
```
## Arguments

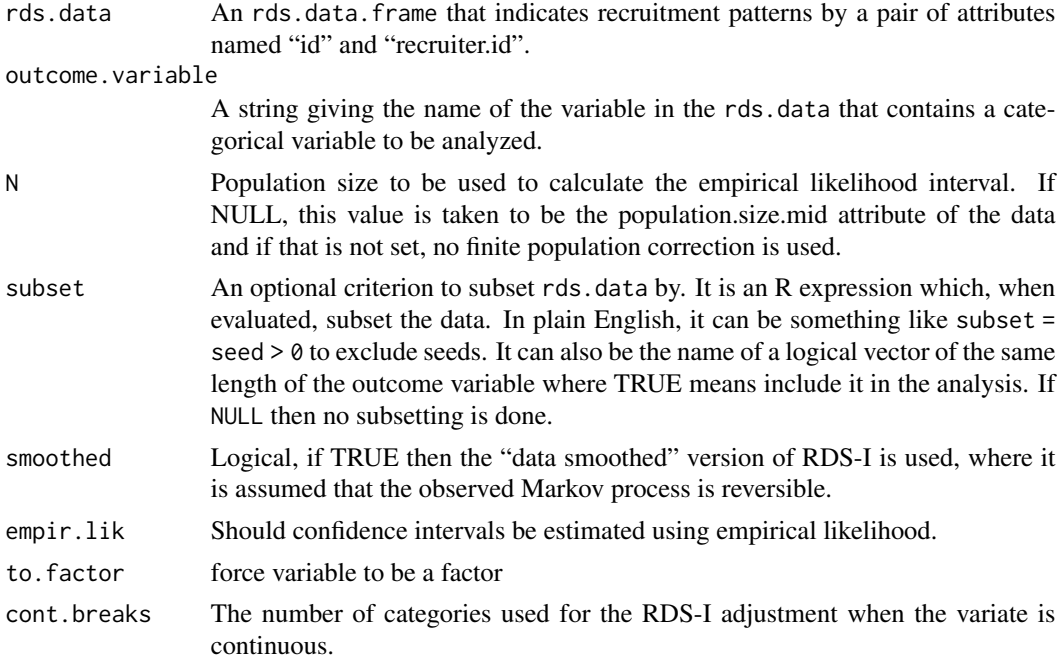

#### Value

If the empir. lik is true, an object of class rds. interval. estimate is returned. This is a list with components

- estimate: The numerical point estimate of proportion of the trait.variable.
- interval: A matrix with six columns and one row per category of trait.variable:
	- point estimate: The HT estimate of the population mean.
	- 95% Lower Bound: Lower 95% confidence bound.
	- 95% Upper Bound: Upper 95% confidence bound.
	- Design Effect: The design effect of the RDS.
	- s.e.: Standard error.

### rds.I.weights 55

– n: Count of the number of sample values with that value of the trait.

Otherwise an object of class rds.I.estimate object is returned.

#### Author(s)

Mark S. Handcock and W. Whipple Neely

#### References

Gile, Krista J., Handcock, Mark S., 2010. Respondent-driven Sampling: An Assessment of Current Methodology, Sociological Methodology, 40, 285-327. <doi:10.1111/j.1467-9531.2010.01223.x>

Gile, Krista J., Beaudry, Isabelle S. and Handcock, Mark S., 2018 Methods for Inference from Respondent-Driven Sampling Data, Annual Review of Statistics and Its Application <doi:10.1146/annurevstatistics-031017-100704>.

Neely, W. W., 2009. *Bayesian methods for data from respondent driven sampling*. Dissertation in-progress, Department of Statistics, University of Wisconsin, Madison.

Salganik, M., Heckathorn, D. D., 2004. *Sampling and estimation in hidden populations using respondent-driven sampling*. Sociological Methodology 34, 193-239.

Volz, E., Heckathorn, D., 2008. *Probability based estimation theory for Respondent Driven Sampling*. The Journal of Official Statistics 24 (1), 79-97.

#### See Also

[RDS.II.estimates](#page-55-0), [RDS.SS.estimates](#page-58-0)

### Examples

```
data(faux)
RDS.I.estimates(rds.data=faux,outcome.variable='X')
RDS.I.estimates(rds.data=faux,outcome.variable='X',smoothed=TRUE)
```
rds.I.weights *RDS-I weights*

#### Description

RDS-I weights

#### Usage

```
rds.I.weights(rds.data, outcome.variable, N = NULL, smoothed = FALSE, ...)
```
# Arguments

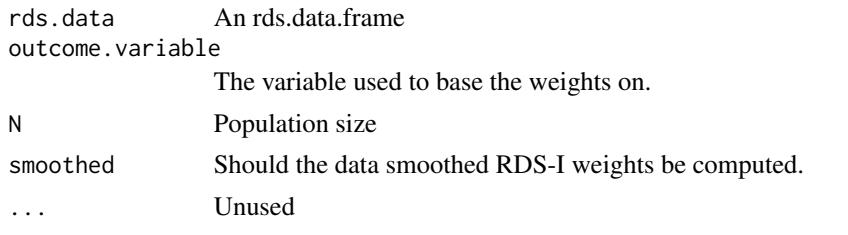

<span id="page-55-0"></span>RDS.II.estimates *RDS-II Estimates*

# Description

This function computes the RDS-II estimates for a categorical variable or the RDS-II estimate for a numeric variable.

# Usage

```
RDS.II.estimates(
 rds.data,
 outcome.variable,
 N = NULL,subset = NULL,
 empir.lik = TRUE,
  to.factor = FALSE
)
```
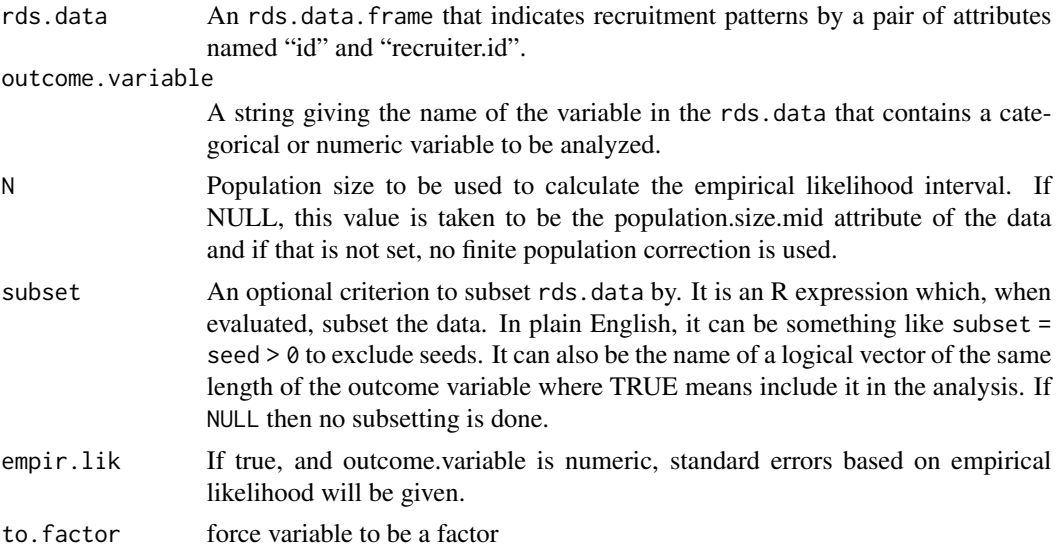

### RDS.II.estimates 57

### Value

If outcome.variable is numeric then the RDS-II estimate of the mean is returned, otherwise a vector of proportion estimates is returned. If the empir. lik is true, an object of class rds. interval.estimate is returned. This is a list with components

- estimate: The numerical point estimate of proportion of the trait.variable.
- interval: A matrix with six columns and one row per category of trait.variable:
	- point estimate: The HT estimate of the population mean.
	- 95% Lower Bound: Lower 95% confidence bound.
	- 95% Upper Bound: Upper 95% confidence bound.
	- Design Effect: The design effect of the RDS.
	- s.e.: Standard error.
	- n: Count of the number of sample values with that value of the trait.

Otherwise, an object of class rds.II.estimate is returned.

#### Author(s)

Mark S. Handcock and W. Whipple Neely

### References

Gile, Krista J., Handcock, Mark S., 2010. Respondent-driven Sampling: An Assessment of Current Methodology, Sociological Methodology, 40, 285-327. <doi:10.1111/j.1467-9531.2010.01223.x>

Gile, Krista J., Beaudry, Isabelle S. and Handcock, Mark S., 2018 Methods for Inference from Respondent-Driven Sampling Data, Annual Review of Statistics and Its Application <doi:10.1146/annurevstatistics-031017-100704>.

Salganik, M., Heckathorn, D. D., 2004. *Sampling and estimation in hidden populations using respondent-driven sampling*. Sociological Methodology 34, 193-239.

Volz, E., Heckathorn, D., 2008. *Probability based estimation theory for Respondent Driven Sampling*. The Journal of Official Statistics 24 (1), 79-97.

### See Also

[RDS.I.estimates](#page-52-0), [RDS.SS.estimates](#page-58-0)

### Examples

```
data(faux)
RDS.II.estimates(rds.data=faux,outcome.variable='X')
RDS.II.estimates(rds.data=faux,outcome.variable='X',subset= Y!="blue")
```
rds.interval.estimate *An object of class rds.interval.estimate*

# Description

This function creates an object of class rds.interval.estimate.

## Usage

```
rds.interval.estimate(
 estimate,
 outcome.variable,
 weight.type,
 uncertainty,
 weights,
 N = NULL,conf. level = 0.95,csubset = ")
```
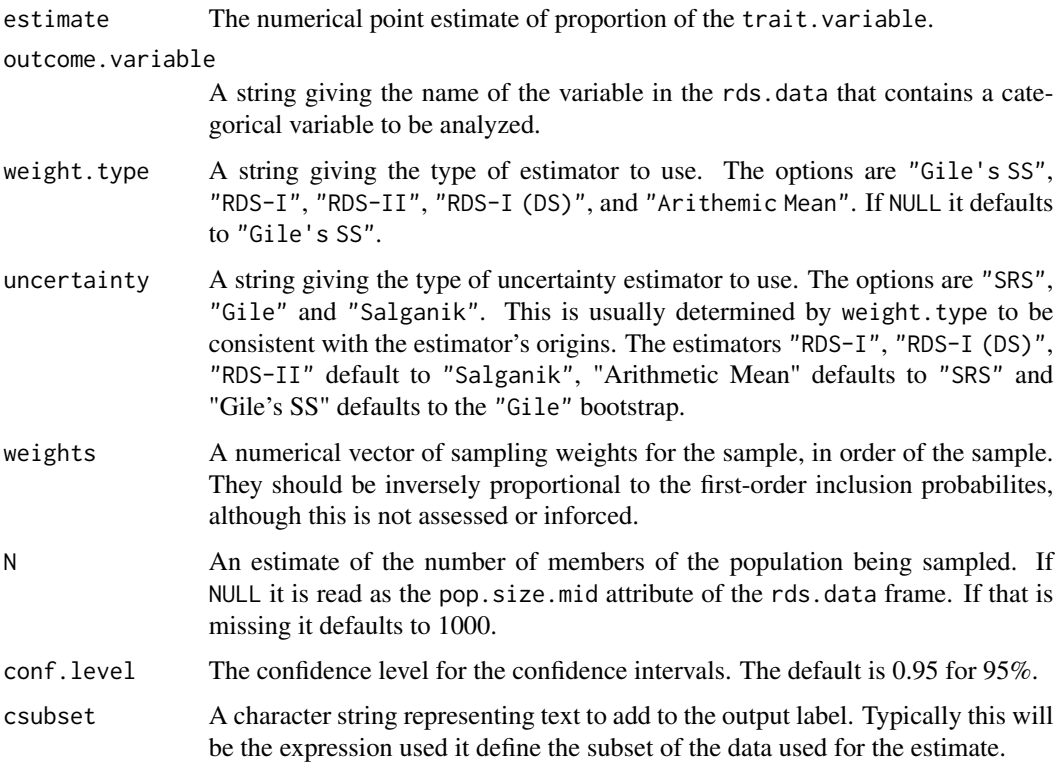

### Value

An object of class rds.interval.estimate is returned. This is a list with components

- estimate: The numerical point estimate of proportion of the trait.variable.
- interval: A matrix with six columns and one row per category of trait.variable:
	- point estimate: The HT estimate of the population mean.
	- 95% Lower Bound: Lower 95% confidence bound.
	- 95% Upper Bound: Upper 95% confidence bound.
	- Design Effect: The design effect of the RDS.
	- s.e.: Standard error.
	- n: Count of the number of sample values with that value of the trait.

### Author(s)

Mark S. Handcock

#### References

Gile, Krista J., Handcock, Mark S., 2010. Respondent-driven Sampling: An Assessment of Current Methodology, Sociological Methodology, 40, 285-327. <doi:10.1111/j.1467-9531.2010.01223.x>

Gile, Krista J., Beaudry, Isabelle S. and Handcock, Mark S., 2018 Methods for Inference from Respondent-Driven Sampling Data, Annual Review of Statistics and Its Application <doi:10.1146/annurevstatistics-031017-100704>.

Salganik, M., Heckathorn, D. D., 2004. *Sampling and estimation in hidden populations using respondent-driven sampling*. Sociological Methodology 34, 193-239.

Volz, E., Heckathorn, D., 2008. *Probability based estimation theory for Respondent Driven Sampling*. The Journal of Official Statistics 24 (1), 79-97.

#### Examples

```
data(faux)
RDS.I.estimates(rds.data=faux,outcome.variable='X',smoothed=TRUE)
```
<span id="page-58-0"></span>RDS.SS.estimates *Gile's SS Estimates*

#### **Description**

This function computes the sequential sampling (SS) estimates for a categorical variable or numeric variable.

# Usage

```
RDS.SS.estimates(
 rds.data,
 outcome.variable,
 N = NULL,subset = NULL,
 number.ss.samples.per.iteration = 500,
 number.ss.iterations = 5,
  control = control.rds.estimates(),
 hajek = TRUE,
 empir.lik = TRUE,
  to.factor = FALSE
)
```
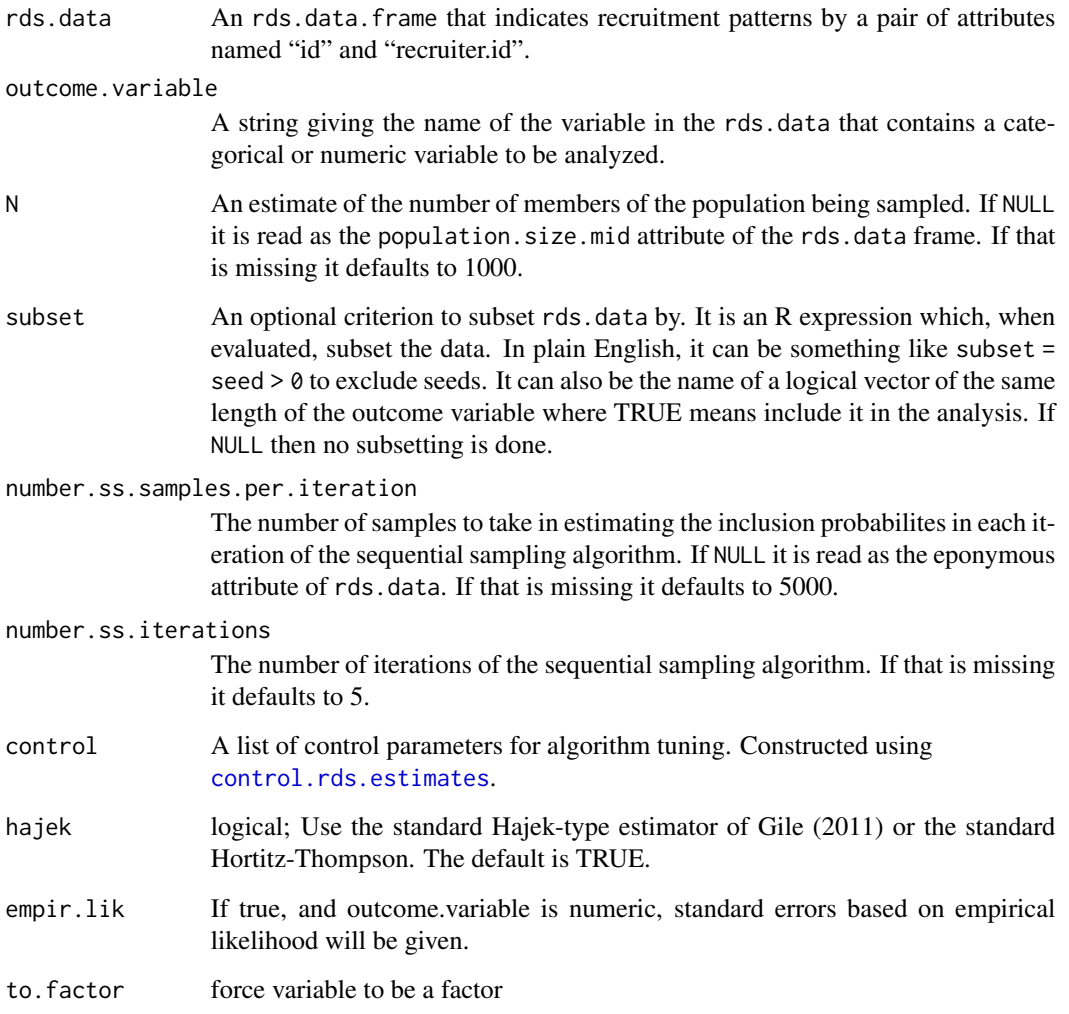

### Value

If outcome. variable is numeric then the Gile SS estimate of the mean is returned, otherwise a vector of proportion estimates is returned. If the empir. lik is true, an object of class rds. interval.estimate is returned. This is a list with components

- estimate: The numerical point estimate of proportion of the trait. variable.
- interval: A matrix with six columns and one row per category of trait.variable:
	- point estimate: The HT estimate of the population mean.
	- 95% Lower Bound: Lower 95% confidence bound.
	- 95% Upper Bound: Upper 95% confidence bound.
	- Design Effect: The design effect of the RDS.
	- s.e.: Standard error.
	- n: Count of the number of sample values with that value of the trait.

Otherwise, an object of class rds.SS.estimate is returned.

#### Author(s)

Krista J. Gile with help from Mark S. Handcock

#### References

Gile, Krista J. 2011 *Improved Inference for Respondent-Driven Sampling Data with Application to HIV Prevalence Estimation*, *Journal of the American Statistical Association*, 106, 135-146.

Gile, Krista J., Handcock, Mark S., 2010. Respondent-driven Sampling: An Assessment of Current Methodology, Sociological Methodology, 40, 285-327. <doi:10.1111/j.1467-9531.2010.01223.x>

Gile, Krista J., Beaudry, Isabelle S. and Handcock, Mark S., 2018 Methods for Inference from Respondent-Driven Sampling Data, Annual Review of Statistics and Its Application <doi:10.1146/annurevstatistics-031017-100704>. Gile, Krista J., Handcock, Mark S., 2011 *Network Model-Assisted Inference from Respondent-Driven Sampling Data*, *ArXiv Preprint*.

Salganik, M., Heckathorn, D. D., 2004. *Sampling and estimation in hidden populations using respondent-driven sampling*. Sociological Methodology 34, 193-239.

Volz, E., Heckathorn, D., 2008. *Probability based estimation theory for Respondent Driven Sampling*. The Journal of Official Statistics 24 (1), 79-97.

#### See Also

[RDS.I.estimates](#page-52-0), [RDS.II.estimates](#page-55-0)

### Examples

```
data(fauxmadrona)
RDS.SS.estimates(rds.data=fauxmadrona,outcome.variable="disease",N=1000)
```
## Description

Create RDS samples with given characteristics

## Usage

```
rdssampleC(
 net,
 nnodes = network.size(net),
 nsamp0,
 fixinitial,
 nsamp,
 replace,
 coupons,
  select = NULL,
 bias = NULL,
 rds.samp = NULL,
  seed.distribution = NULL,
 attrall = FALSE,
  trait.variable = "disease",
 nsims = 1,seeds = NULL,
 prob.network.recall = 1,
  verbose = TRUE
\mathcal{L}
```
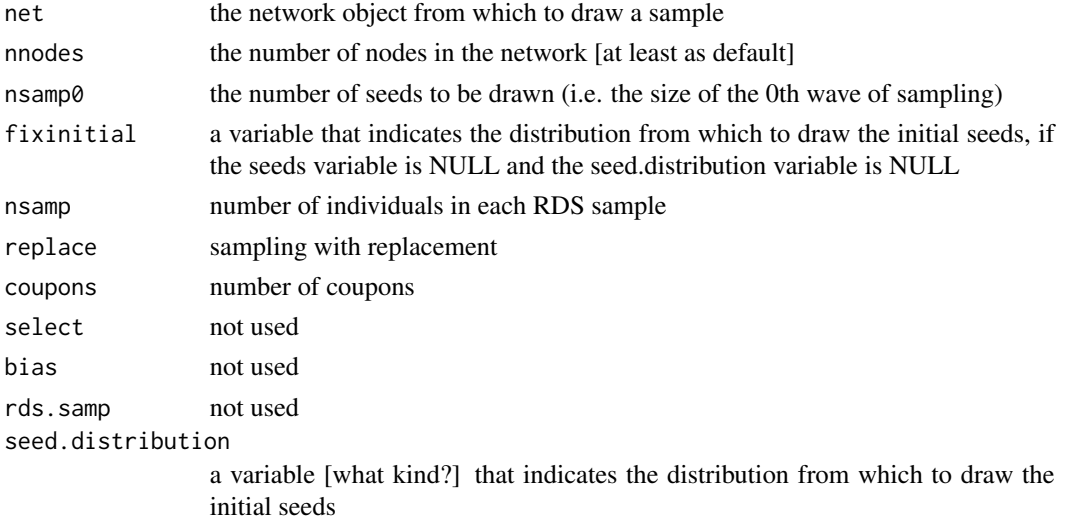

#### read.rdsat 63

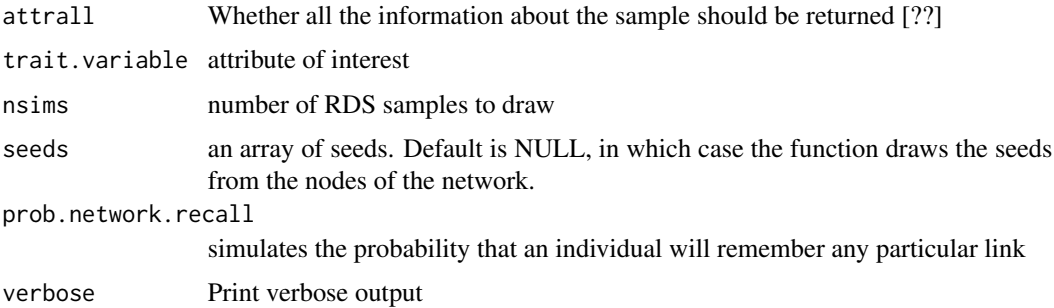

### Value

A list with the following elements: nsample: vector of indices of sampled nodes wsample: vector of waves of each sampled node degsample: vector of degrees of sampled nodes attrsample: vector of attrs of sampled nodes toattr: vector of numbers of referrals to attrsd nodes tonoattr: vector of number of referrans to unattrsd nominators: recruiter of each sample

read.rdsat *Import data from the 'RDSAT' format as an* rds.data.frame

#### Description

This function imports RDSAT data files as rds.data.frame objects.

#### Usage

```
read.rdsat(file, delim = c("<i>auto</i>), "t", " " " " "", "), N = NULL)
```
## Arguments

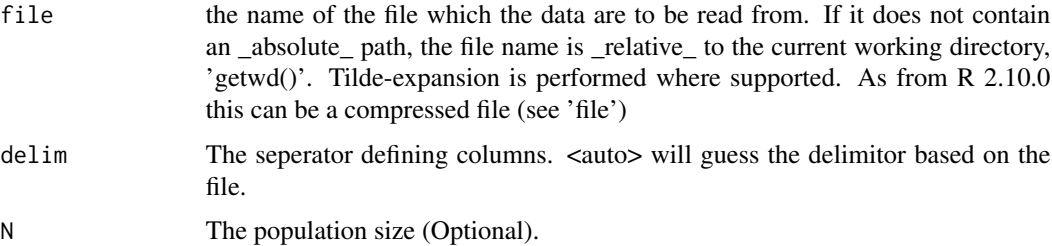

### Examples

```
fn <- paste0(path.package("RDS"),"/extdata/nyjazz.rdsat")
rd <- read.rdsat(fn)
plot(rd)
```
## Description

Import data saved using write.rdsobj

#### Usage

read.rdsobj(file)

#### Arguments

file the name of the file which the data are to be read from. If it does not contain an \_absolute\_ path, the file name is \_relative\_ to the current working directory, 'getwd()'. Tilde-expansion is performed where supported. As from R 2.10.0 this can be a compressed file (see 'file')

reingold.tilford.plot *Plots the recruitment network using the Reingold Tilford algorithm.*

### Description

Plots the recruitment network using the Reingold Tilford algorithm.

#### Usage

```
reingold.tilford.plot(
 x,
 vertex.color = NULL,
 vertex.color.scale = hue_pal(),
 vertex.size = 2,
 vertex.size.range = c(1, 5),
 edge.arrow.size = 0,
 vertex.label.cex = 0.2,
  vertex.frame.color = NA,
  vertexu = get.id(x),show.legend = TRUE,
 plot = TRUE,
  ...
)
```
## rid.from.coupons 65

# Arguments

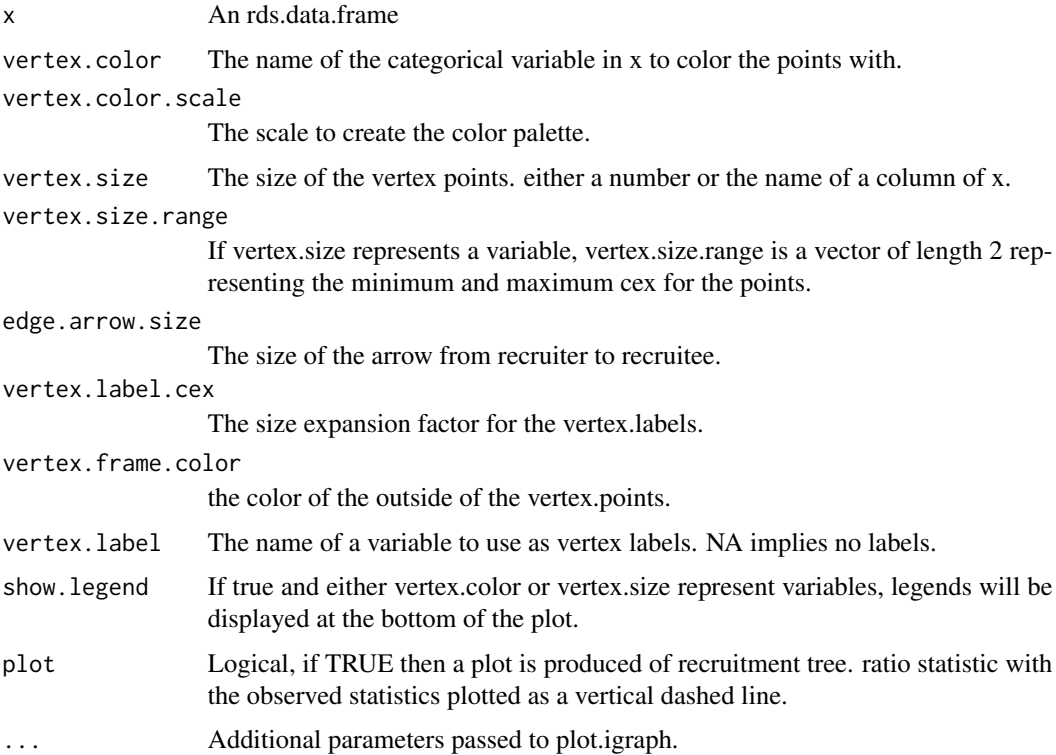

#### Value

A two-column vector of the positions of the nodes in the recruitment tree.

# Examples

```
## Not run:
data(fauxmadrona)
data(faux)
reingold.tilford.plot(faux)
reingold.tilford.plot(fauxmadrona,vertex.color="disease")
## End(Not run)
```
rid.from.coupons *Determines the recruiter.id from recruitment coupon information*

## Description

Determines the recruiter.id from recruitment coupon information

### Usage

```
rid.from.coupons(
  data,
  subject.coupon = NULL,
  coupon.variables,
  subject.id = NULL,seed.id = "seed"
)
```
## Arguments

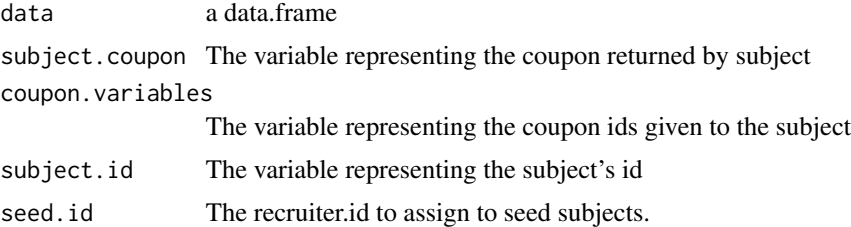

## Examples

```
fpath <- system.file("extdata", "nyjazz.csv", package="RDS")
dat <- read.csv(fpath)
dat$recruiter.id <- rid.from.coupons(dat,"own.coupon",
                      paste0("coupon.",1:7),"id")
```

```
#create and rds.data.frame
rds <- as.rds.data.frame(dat,network.size="network.size")
```
set.control.class *Set the class of the control list*

### Description

This function sets the class of the control list, with the default being the name of the calling function.

## Usage

```
set.control.class(
 myname = as.character(RDS::ult(sys.calls(), 2)[[1L]]),
 control = get("control", pos = parent.find())\lambda
```
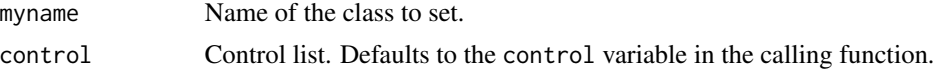

# Value

The control list with class set.

#### See Also

check.control.class, print.control.list

show.rds.data.frame *Displays an rds.data.frame*

### Description

Displays an rds.data.frame

#### Usage

show.rds.data.frame(x, ...)

#### Arguments

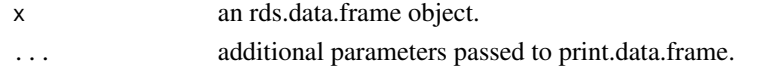

summary.svyglm.RDS *Summarizing Generalized Linear Model Fits with Odds Ratios for Survey Data*

## Description

RDS::summary.svyglm.RDS is a version of summary.svyglm that reports odds-ratios in place of coefficients in the summary table. This only applies for the binomial family. Otherwise it is identical to summary.svyglm. The default in summary.svyglm is to display the log-odds-ratios and this displays the exponetiated from and a 95 p-values are still displayed.

#### Usage

```
## S3 method for class 'svyglm.RDS'
summary(object, correlation = FALSE, df.resid = NULL, odds = TRUE, ...)
```
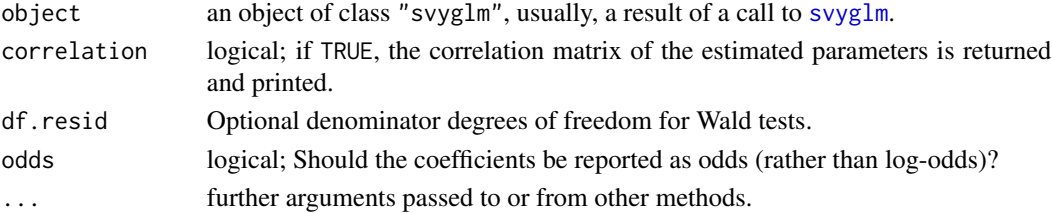

# Details

svyglm fits a generalised linear model to data from a complex survey design, with inverse-probability weighting and design-based standard errors.

There is no anova method for svyglm as the models are not fitted by maximum likelihood. See the manual page on svyglm for detail of that function.

# Value

RDS::summary.svyglm returns an object of class "summary.svyglm.RDS", a list with components

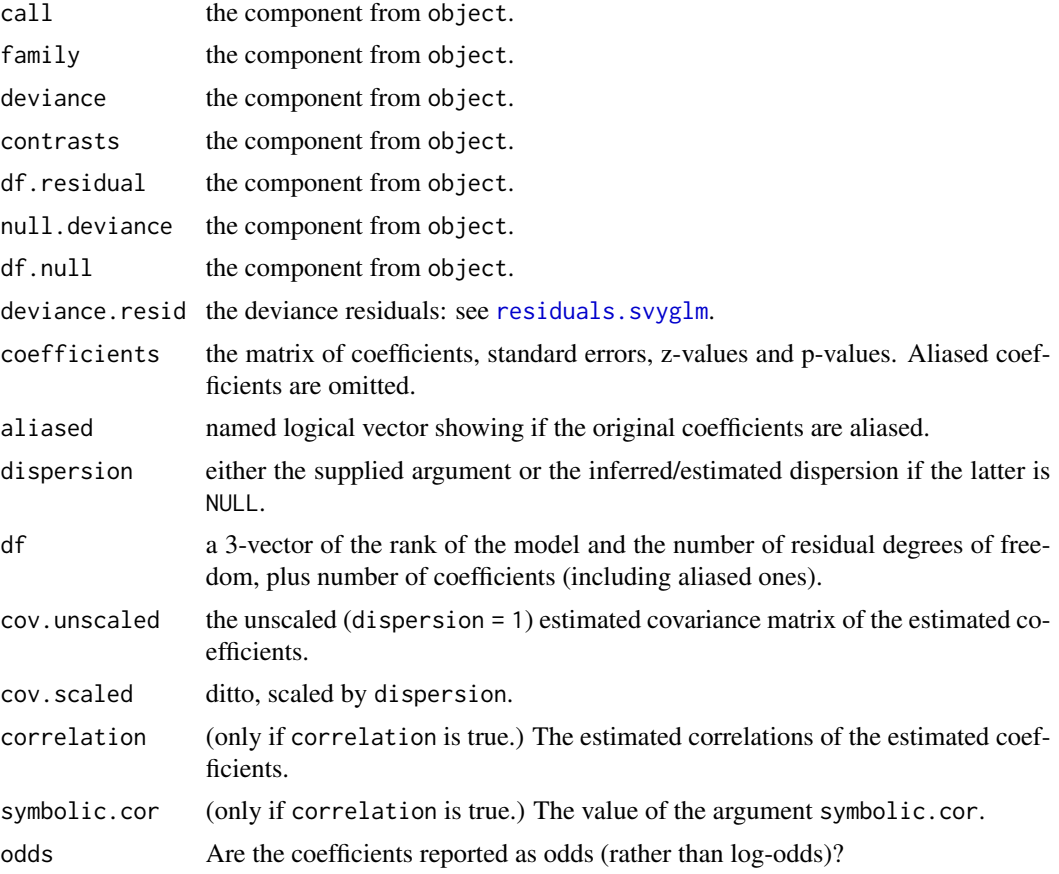

# See Also

[svyglm](#page-0-0), [summary](#page-0-0).

### Examples

## For examples see example(svyglm)

transition.counts.to.Markov.mle

*calculates the mle. i.e. the row proportions of the transition matrix*

### Description

calculates the mle. i.e. the row proportions of the transition matrix

### Usage

transition.counts.to.Markov.mle(transition.counts)

### Arguments

transition.counts

a matrix or table of transition counts

### Details

depreicated. just use prop.table(transition.counts,1)

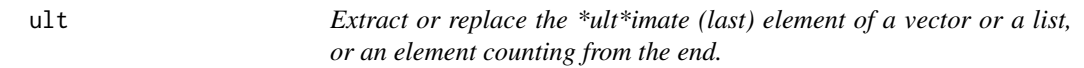

# Description

Extract or replace the \*ult\*imate (last) element of a vector or a list, or an element counting from the end.

### Usage

 $ult(x, i = 1L)$ 

## Arguments

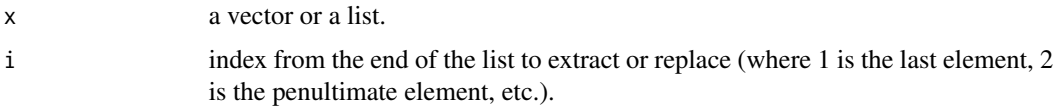

### Value

An element of 'x'.

# Examples

```
x \le -1:5(\text{last} \leftarrow \text{ult}(x))(penultimate \leftarrow ult(x, 2)) # 2nd last.
```
vh.weights *Volz-Heckathorn (RDS-II) weights*

# Description

Volz-Heckathorn (RDS-II) weights

## Usage

vh.weights(degs, N = NULL)

# Arguments

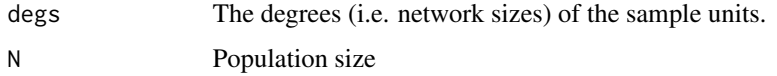

write.graphviz *writes an rds.data.frame recruitment tree as a GraphViz file*

# Description

writes an rds.data.frame recruitment tree as a GraphViz file

## Usage

write.graphviz(x, file)

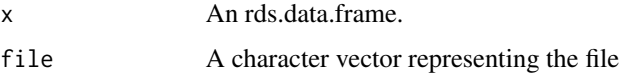

# Description

Writes out the RDS tree in NetDraw format

#### Usage

write.netdraw(x, file = NULL, by.seed = FALSE)

## Arguments

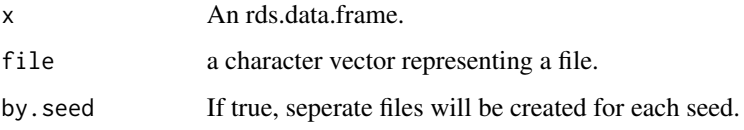

# Details

If by.seed is false, two files are created using 'file' as a base name. paste0(file,".DL") contains the edge information, and paste0(file,".vna") contains the nodal attributes

write.rdsat *Writes out the RDS tree in RDSAT format*

# Description

Writes out the RDS tree in RDSAT format

## Usage

write.rdsat(x, file = NULL)

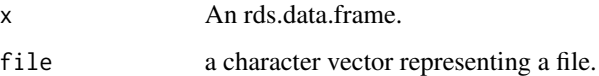

#### Description

Export an rds.data.frame to file

## Usage

write.rdsobj(x, file)

### Arguments

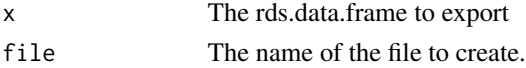

[.rds.data.frame *indexing*

#### Description

indexing

### Usage

## S3 method for class 'rds.data.frame'  $x[i, j, ..., drop, warn = TRUE]$ 

## Arguments

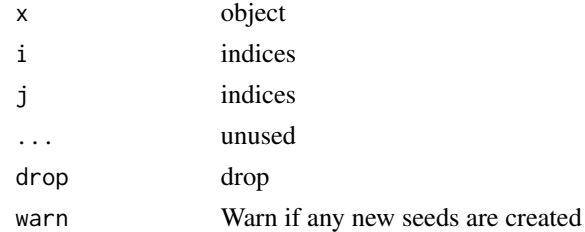

## Details

Subsetting of RDS recruitment trees does not always yield a full RDS tree. In this case, subjects whose recruiter is no longer in the dataset are considered seeds. is issued if the 'warn' parameter is TRUE. dat <- data.frame( $id = c(1, 2, 3, 4, 5)$ , recruiter. $id = c(2, -1, 2, -1, 4)$ , network.size.variable= $c(4, 8, 8, 2, 3)$ ) r <- as.rds.data.frame(dat) r[1:3,] # A valid pruning of the RDS tree. r[c(1,5),warn=FALSE] # recruiter.id of last row set to -1 (i.e. a seed) to maintain validity of tree
<span id="page-72-0"></span>[<-.rds.data.frame *indexing*

## Description

indexing

### Usage

## S3 replacement method for class 'rds.data.frame' x[i, j] <- value

## Arguments

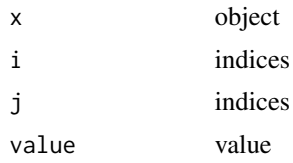

#### Details

Indexed assignment. If the result is not a valid rds.data.frame, an error is emitted.

# **Index**

∗ datasets faux, [16](#page-15-0) fauxmadrona, [17](#page-16-0) fauxsycamore, [18](#page-17-0) fauxtime, [19](#page-18-0) ∗ manip LRT.trend.test, [36](#page-35-0) LRT. value.trend, [38](#page-37-0) MA.estimates, [40](#page-39-0) RDS.bootstrap.intervals, [48](#page-47-0) RDS.I.estimates, [53](#page-52-0) RDS.II.estimates, [56](#page-55-0) rds.interval.estimate, [58](#page-57-0) RDS.SS.estimates, [59](#page-58-0) ∗ models control.rds.estimates, [11](#page-10-0) print.summary.svyglm.RDS, [47](#page-46-0) summary.svyglm.RDS, [67](#page-66-0) ∗ regression print.summary.svyglm.RDS, [47](#page-46-0) summary.svyglm.RDS, [67](#page-66-0) ∗ survey LRT.trend.test, [36](#page-35-0) LRT.value.trend, [38](#page-37-0) MA.estimates, [40](#page-39-0) RDS.bootstrap.intervals, [48](#page-47-0) RDS.I.estimates, [53](#page-52-0) RDS.II.estimates, [56](#page-55-0) rds.interval.estimate, [58](#page-57-0) RDS.SS.estimates, [59](#page-58-0) ∗ utilities set.control.class, [66](#page-65-0) [,rds.data.frame-method *(*[.rds.data.frame*)*, [72](#page-71-0) [.rds.data.frame, [72](#page-71-0) [<-.rds.data.frame, [73](#page-72-0) [<-,rds.data.frame-method *(*[<-.rds.data.frame*)*, [73](#page-72-0) \$, *[11](#page-10-0)*

\$.control.list *(*control.list.accessor*)*, [10](#page-9-0) as.char, [3](#page-2-0) as.rds.data.frame, [4](#page-3-0) assert.valid.rds.data.frame, [5](#page-4-0) bootstrap.contingency.test, [6](#page-5-0) bootstrap.incidence, [7](#page-6-0) bottleneck.plot, [8](#page-7-0) compute.weights, [9](#page-8-0) control.list.accessor, [10](#page-9-0) control.rds.estimates, *[10](#page-9-0)*, [11,](#page-10-0) *[49](#page-48-0)*, *[60](#page-59-0)* convergence.plot, [13](#page-12-0) count.transitions, [14](#page-13-0) cumulative.estimate, [14](#page-13-0) differential.activity.estimates, [15](#page-14-0) export.rds.interval.estimate, [16](#page-15-0) faux, [16,](#page-15-0) *[17,](#page-16-0) [18](#page-17-0)* fauxmadrona, *[16](#page-15-0)*, [17,](#page-16-0) *[18,](#page-17-0) [19](#page-18-0)* fauxsycamore, *[16,](#page-15-0) [17](#page-16-0)*, [18,](#page-17-0) *[19](#page-18-0)* fauxtime, [19](#page-18-0) get.h.hat, [19](#page-18-0) get.id, [20](#page-19-0) get.net.size, [20](#page-19-0) get.number.of.recruits, [21](#page-20-0) get.population.size, [21](#page-20-0) get.recruitment.time, [22](#page-21-0) get.rid, [22](#page-21-0) get.seed.id, [23](#page-22-0) get.seed.rid, [23](#page-22-0) get.stationary.distribution, [24](#page-23-0) get.wave, [24](#page-23-0) getElement, *[11](#page-10-0)*

gile.ss.weights, *[10](#page-9-0)*, [25](#page-24-0)

#### INDEX 75

has.recruitment.time, [25](#page-24-0) hcg.weights, [26](#page-25-0) homophily.estimates, [27](#page-26-0) impute.degree, [29](#page-28-0) impute.visibility, [30](#page-29-0) impute.visibility\_mle, [33](#page-32-0) is.rds.data.frame, [35](#page-34-0) is.rds.interval.estimate, [35](#page-34-0) is.rds.interval.estimate.list, [36](#page-35-0) LRT.trend *(*LRT.trend.test*)*, [36](#page-35-0) LRT.trend.test, [36](#page-35-0) LRT. value.trend, [38](#page-37-0) MA.estimates, [40](#page-39-0) plot.rds.data.frame, [43](#page-42-0) print.differential.activity.estimate, [44](#page-43-0) print.pvalue.table, [45](#page-44-0) print.rds.contin.bootstrap, [45](#page-44-0) print.rds.data.frame, [46](#page-45-0) print.rds.interval.estimate, [46](#page-45-0) print.summary.svyglm.RDS, [47](#page-46-0) RDS.bootstrap.intervals, *[12](#page-11-0)*, [48](#page-47-0) RDS.compare.proportions, [50](#page-49-0) RDS.compare.two.proportions, [51](#page-50-0) RDS.HCG.estimates, [52](#page-51-0) RDS.I.estimates, *[43](#page-42-0)*, *[53](#page-52-0)*, [53,](#page-52-0) *[57](#page-56-0)*, *[61](#page-60-0)* rds.I.weights, *[10](#page-9-0)*, [55](#page-54-0) RDS.II.estimates, *[53](#page-52-0)*, *[55](#page-54-0)*, [56,](#page-55-0) *[61](#page-60-0)* rds.interval.estimate, [58](#page-57-0) RDS.SS.estimates, *[53](#page-52-0)*, *[55](#page-54-0)*, *[57](#page-56-0)*, [59](#page-58-0) rdssampleC, [62](#page-61-0) read.rdsat, [63](#page-62-0) read.rdsobj, [64](#page-63-0) reingold.tilford.plot, [64](#page-63-0) residuals.svyglm, *[68](#page-67-0)* rid.from.coupons, [65](#page-64-0) set.control.class, [66](#page-65-0) set.seed, *[12](#page-11-0)* show.rds.data.frame, [67](#page-66-0) summary, *[68](#page-67-0)* summary.svyglm, *[47](#page-46-0)* summary.svyglm.RDS, [67](#page-66-0) svyglm, *[47](#page-46-0)*, *[67,](#page-66-0) [68](#page-67-0)* symnum, *[47](#page-46-0)*

transition.counts.to.Markov.mle, [69](#page-68-0)

ult, [69](#page-68-0)

vh.weights, *[10](#page-9-0)*, [70](#page-69-0)

write.graphviz, [70](#page-69-0) write.netdraw, [71](#page-70-0) write.rdsat, [71](#page-70-0) write.rdsobj, [72](#page-71-0)